### More Data Structures (Part 1)

Stacks

## **Stack**

#### $\blacktriangleright$  examples of stacks

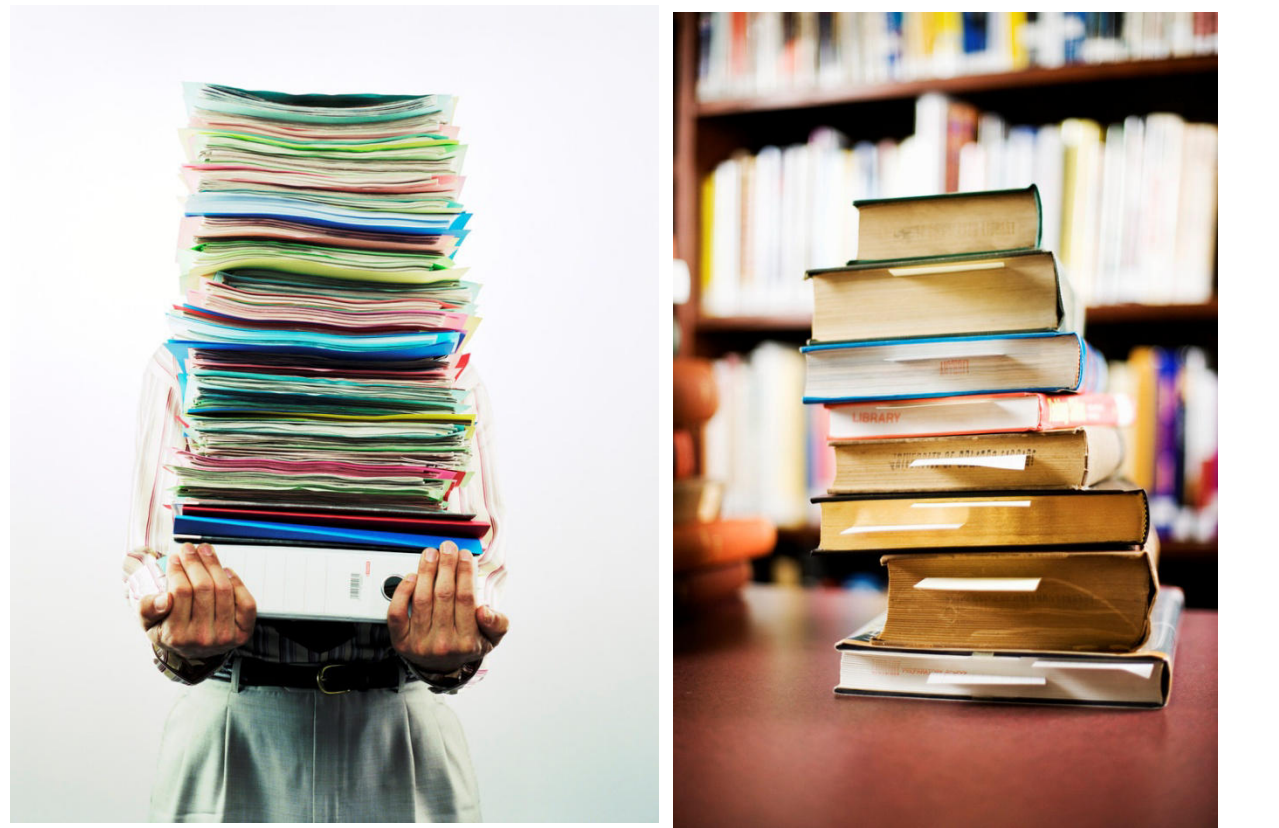

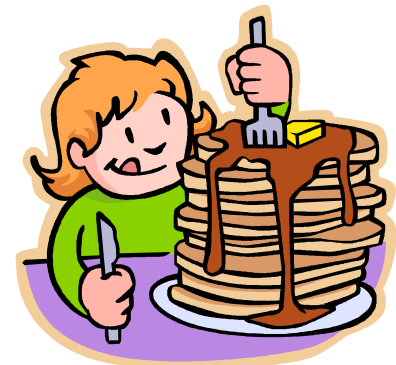

# Top of Stack

#### $\blacktriangleright$  top of the stack

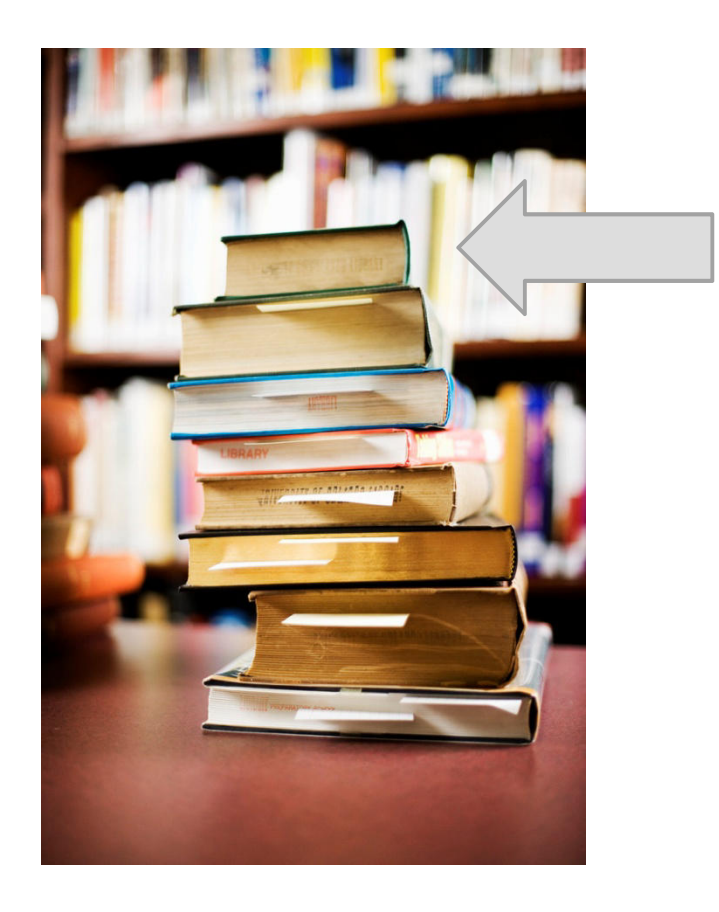

# Stack Operations

#### $\blacktriangleright$  classically, stacks only support two operations

- 1. push
	- add to the top of the stack $\blacktriangleright$
- 2. pop
	- remove from the top of the stack $\blacktriangleright$

# Stack Optional Operations

- $\blacktriangleright$   $\,$  optional operations
	- 1. size
		- $\blacktriangleright$ number of elements in the stack
	- 2. isEmpty
		- is the stack empty?
	- 3. peek
		- $\blacktriangleright$ get the top element (without removing it)
	- 4. search
		- $\blacktriangleright$ find the position of the element in the stack
	- 5. isFull
		- $\blacktriangleright$  $\quad \blacktriangleright \quad$  is the stack full? (for stacks with finite capacity)
	- 6. capacity
		- $\blacktriangleright$  total number of elements the stack can hold (for stacks with finite capacity)

### Push

- 1.**st.push("A")**
- 2.**st.push("B")**
- 3.**st.push("C")**
- 4.**st.push("D")**
- 5.**st.push("E")**

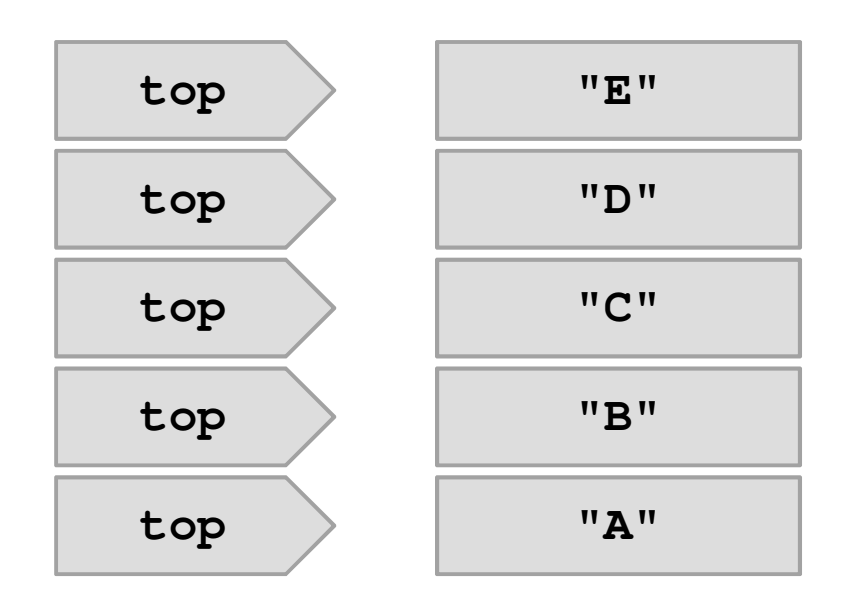

### Pop

- 1.**String s = st.pop()**
- 2.**s = st.pop()**
- 3.**s = st.pop()**
- 4. **s = st.pop()**
- 5.**s = st.pop()**

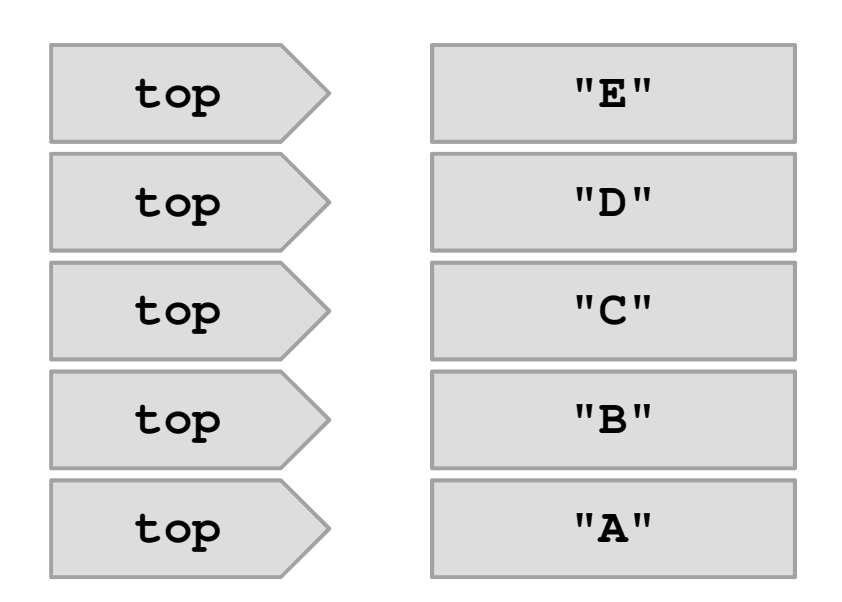

## LIFO

#### stack is a Last-In-First-Out (LIFO) data structure

 $\blacktriangleright$  the last element pushed onto the stack is the first element that can be accessed from the stack

# Implementation with LinkedList

- a linked list can be used to efficiently implement a stack
- $\blacktriangleright$  the head of the list becomes the top of the stack
	- $\blacktriangleright$  adding (push) and removing (pop) from the head of a linked list requires O(1) time

```
public class Stack<E> {private LinkedList<E> stack;public Stack() {this.stack = new LinkedList<E>();
  }public push(E element) {this.stack.addFirst(element);}public E pop() {return this.stack.removeFirst();}}
```
# Implementation with ArrayList

- **ArrayList** can be used to efficiently implement a stack
- $\blacktriangleright$  the end of the list becomes the top of the stack
	- adding and removing to the end of an **ArrayList** usually can be performed in  $O(1)$  time

```
public class Stack<E> {private ArrayList<E> stack;public Stack() {this.stack = new ArrayList<E>();
  }public push(E element) {this.stack.add(element);}public E pop() {
return this.stack.remove(this.stack.size() - 1);
  }}
```
# Implementation with ArrayDeque

- $\blacktriangleright$  a deque is a double ended queue
	- a linear collection that supports element insertion and removal from both ends
- an **ArrayDeque** can be used to efficiently implement a stack
- $\blacktriangleright$  the head of the deque becomes the top of the stack
	- $\blacktriangleright$  adding (push) and removing (pop) from the head of a deque requires  $O(1)$  time

```
public class Stack<E> {private ArrayDeque<E> stack;public Stack() {this.stack = new ArrayDeque<E>();
  }public push(E element) {this.stack.addFirst(element);}public E pop() {return this.stack.removeFirst();}}
```
# Implementations in java.util

- java.util.Stack provides a stack class
- $\blacktriangleright$  could also use any class that implements java.util.Deque directly
	- java.util.ArrayDeque
	- java.util.LinkedList

# Applications

- $\blacktriangleright$  stacks are used widely in computer science and computer engineering
	- a call stack is used to store information about the active methods in a Java program
	- undo/redo
	- $\blacktriangleright$  widely used in parsing

## Example: Reversing a sequence

 a silly and usually inefficient way to reverse a sequence is to use a stack

## Don't do this

```
public static <E> List<E> reverse(List<E> t) {List<E> result = new ArrayList<E>();Stack<E> st = new Stack<E>();
  for (E e : t) {
    st.push(e);}while (!st.isEmpty()) {result.add(st.pop());}return result;}
```
# Example: eCheck11B

 see http://www.cse.yorku.ca/course\_archive/2010- 11/F/1020/sectionE/day35.html#%282%29

## Example: Tree traversal

- a stack can be used in place of recursion for visiting all of the nodes of a tree
	- $\blacktriangleright$  basic idea is to push nodes onto the stack as you traverse the tree
	- $\blacktriangleright$  pushing the node onto the stack allows you to remember that you have to visit the other branch of the tree rooted at the node

### Recursive inorder traversal

```
public String toString() {return "{" + toString(this.root) + "}";}private static <E extends Comparable<? super E>> String toString(Node<E> subtreeRoot) {if (subtreeRoot == null) {
    return "";}String left = toString(subtreeRoot.left);String right = toString(subtreeRoot.right);return left + subtreeRoot.data + right;
}
```
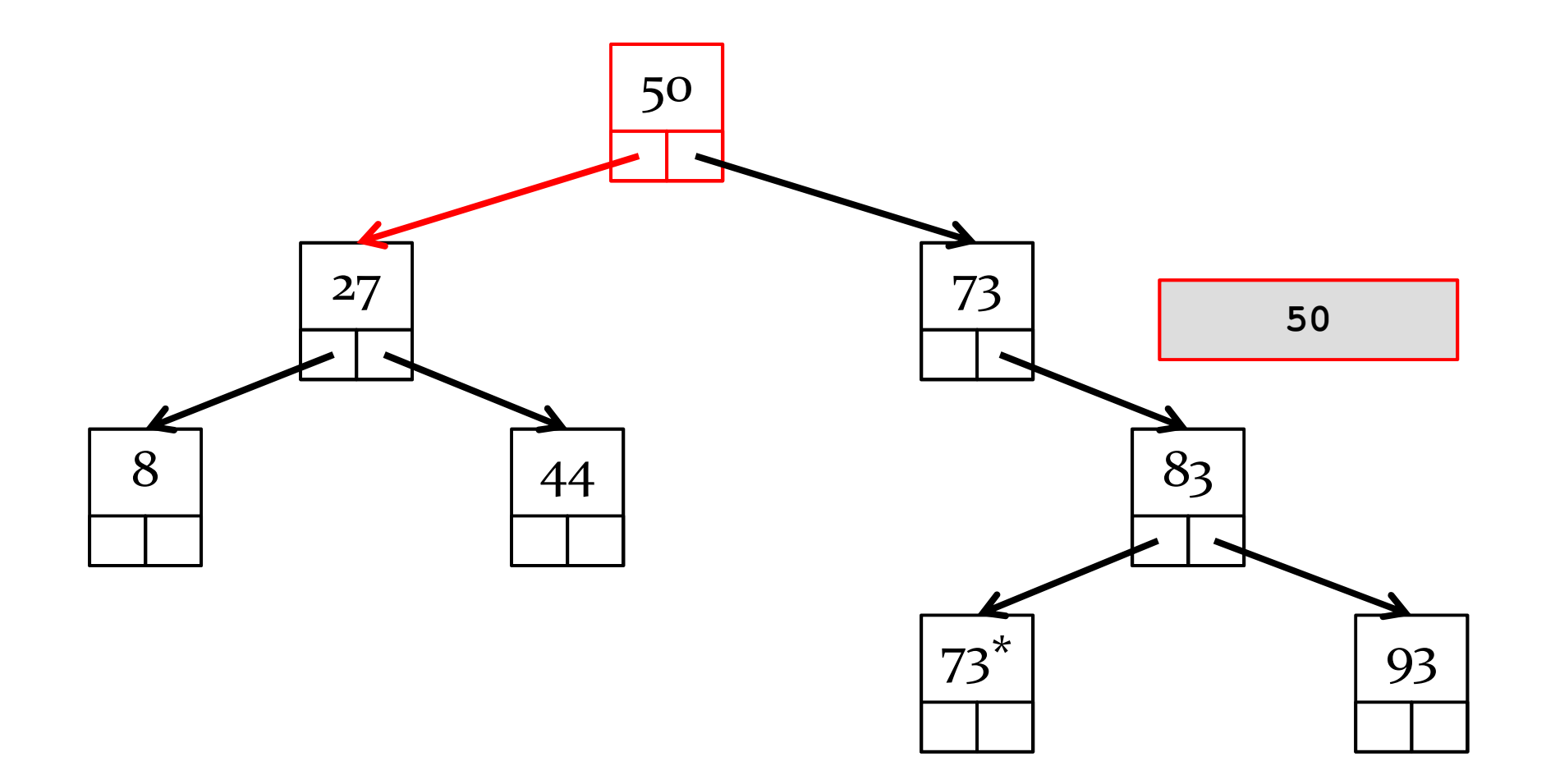

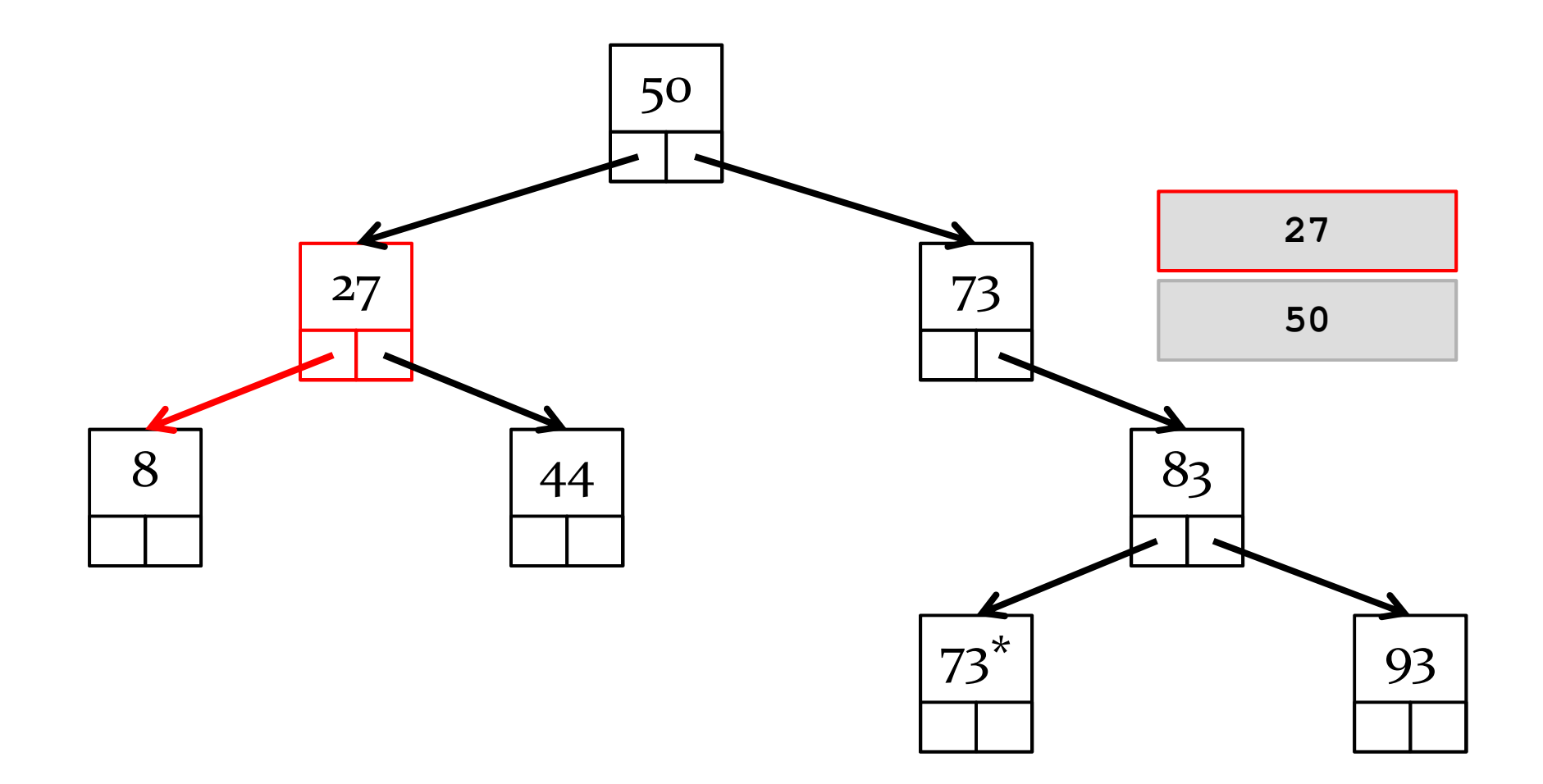

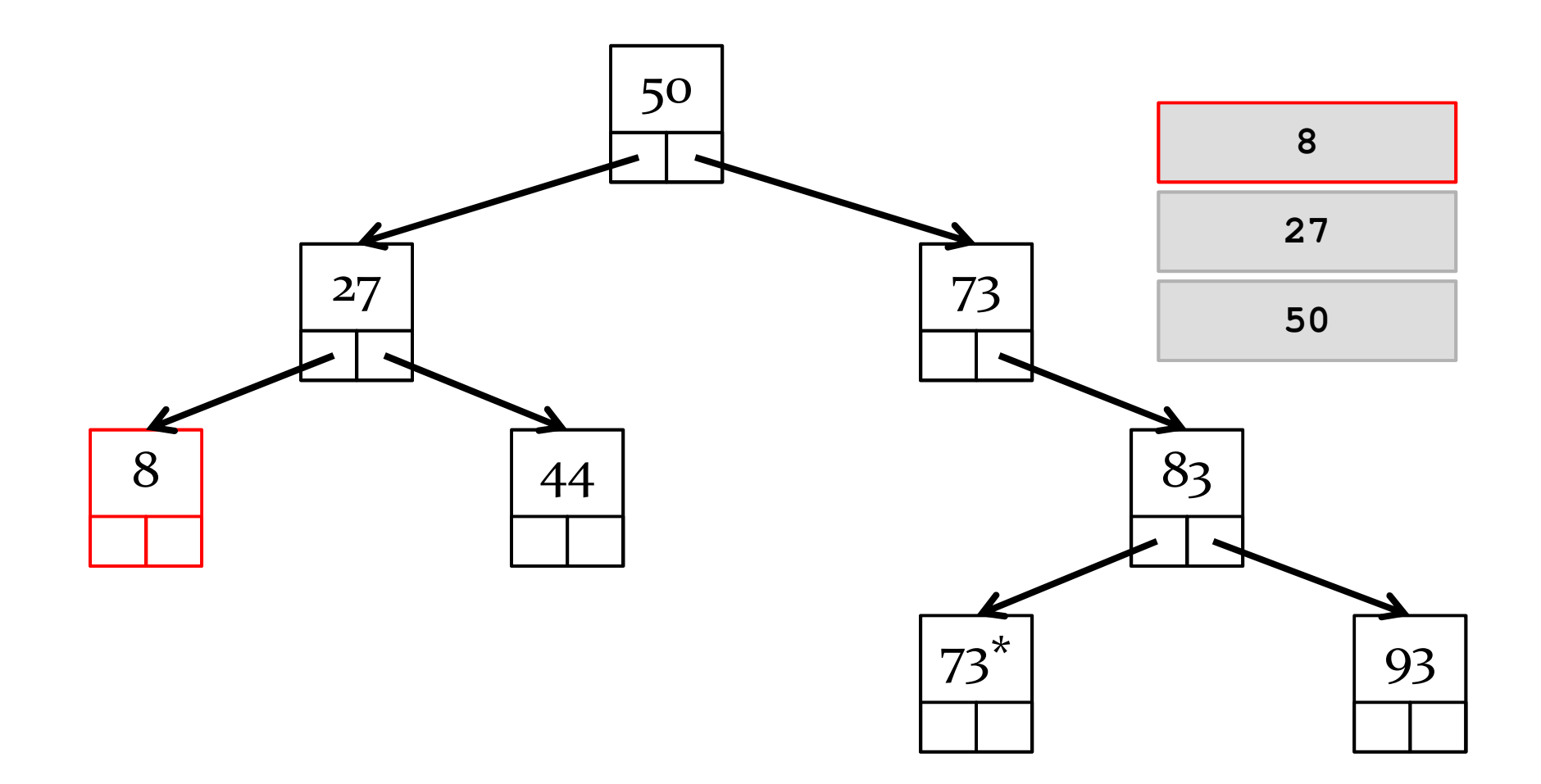

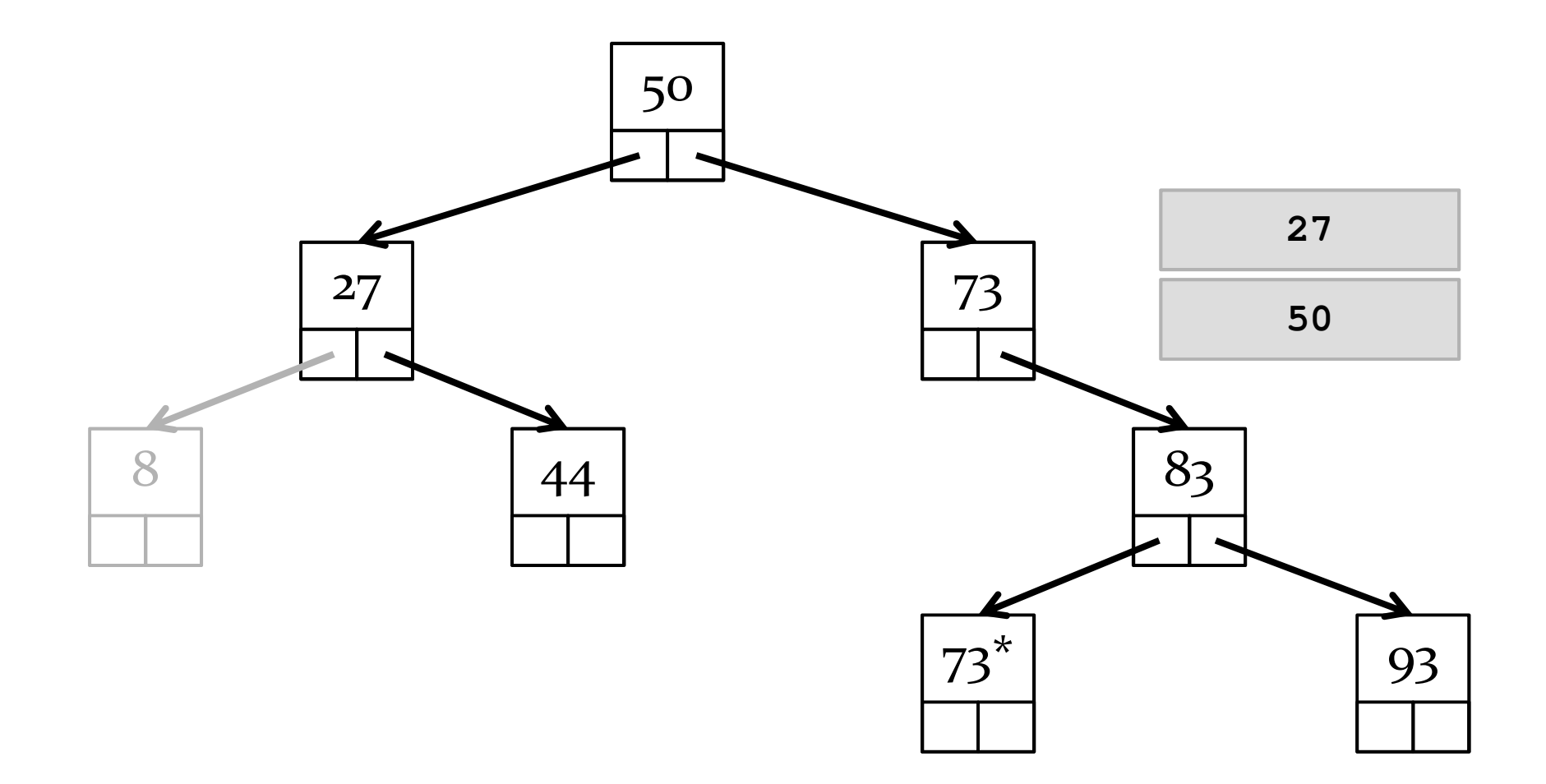

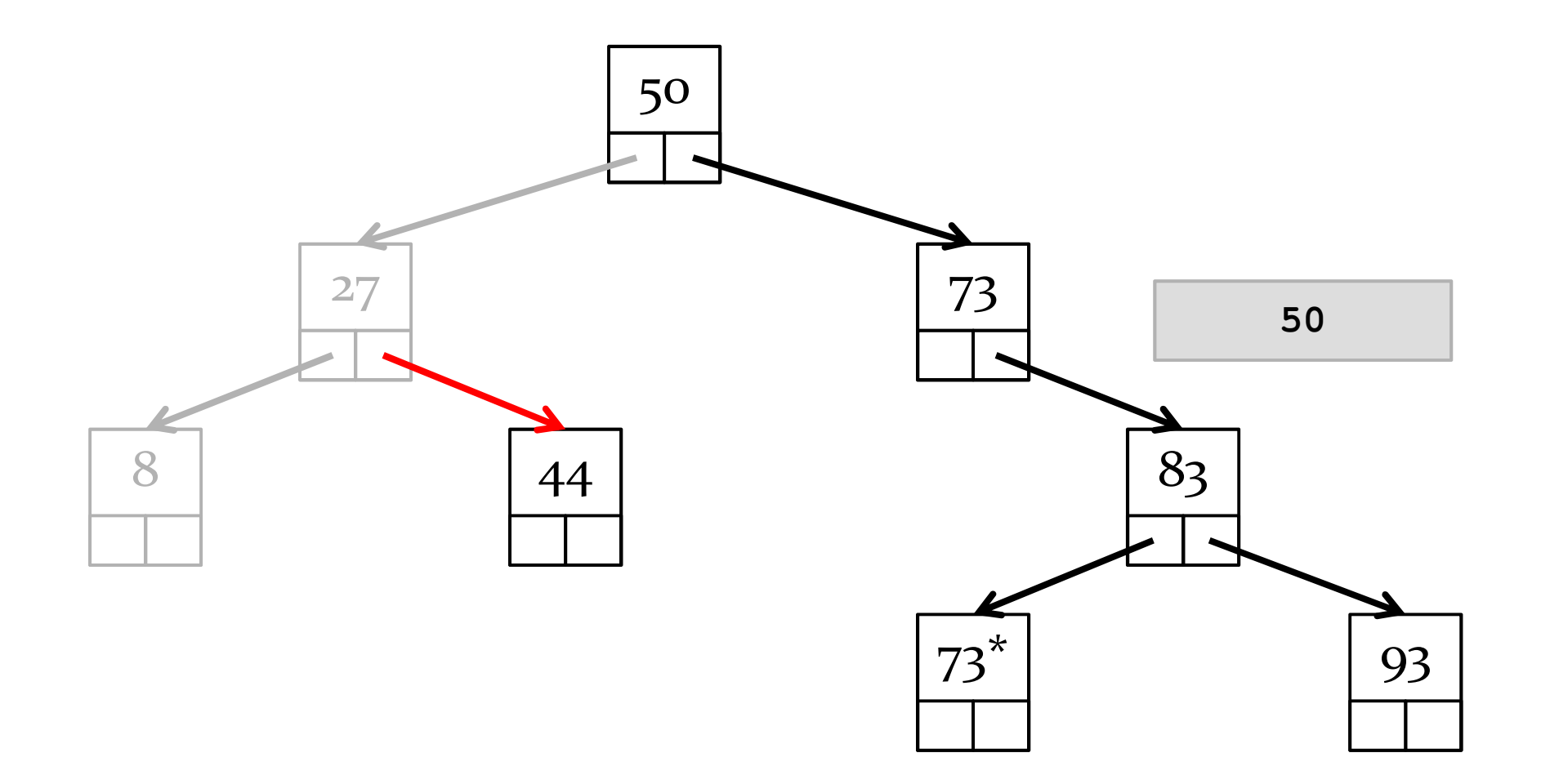

inorder: 8, 27, 44, 50, 73, 73<sup>\*</sup>, 83, 93

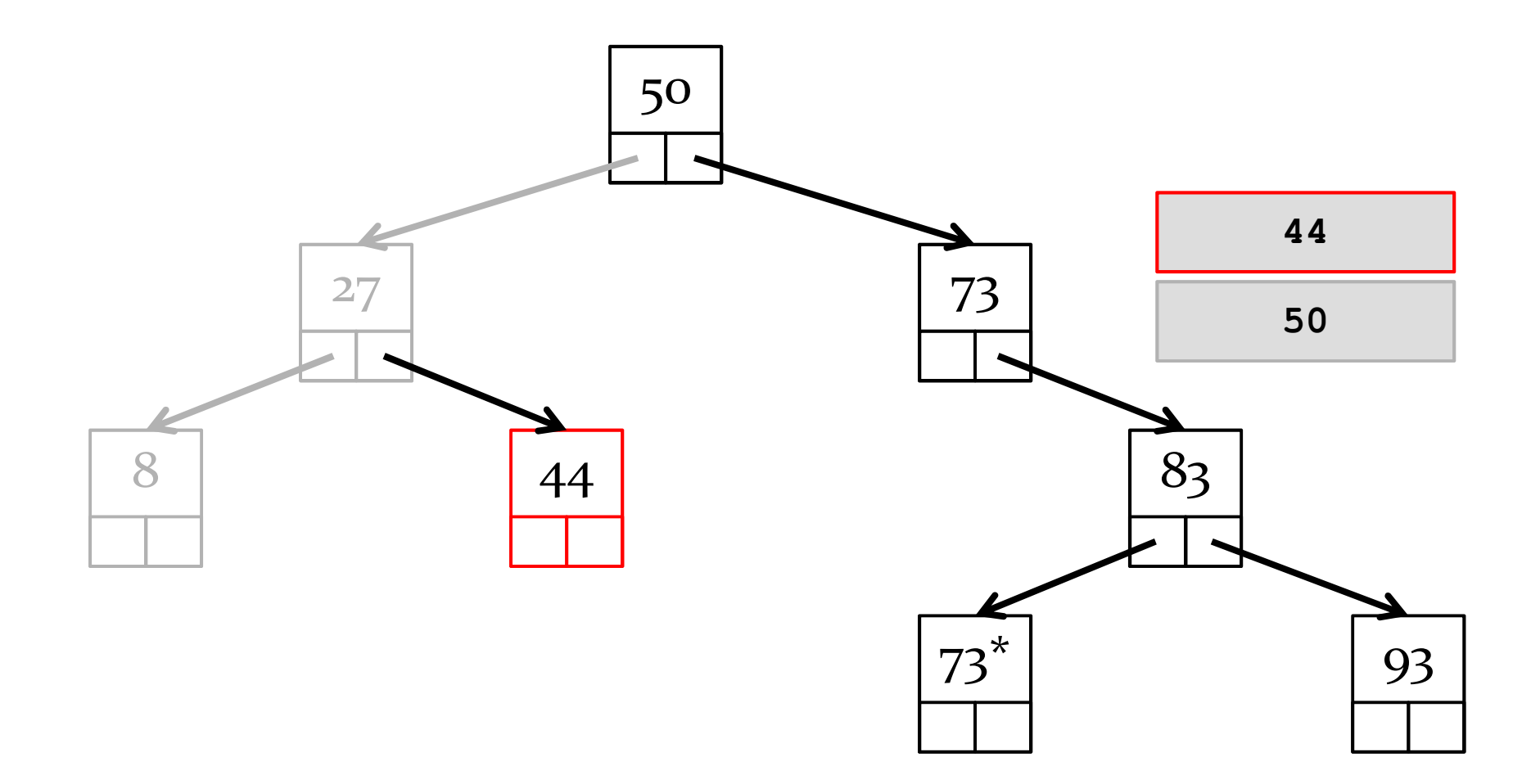

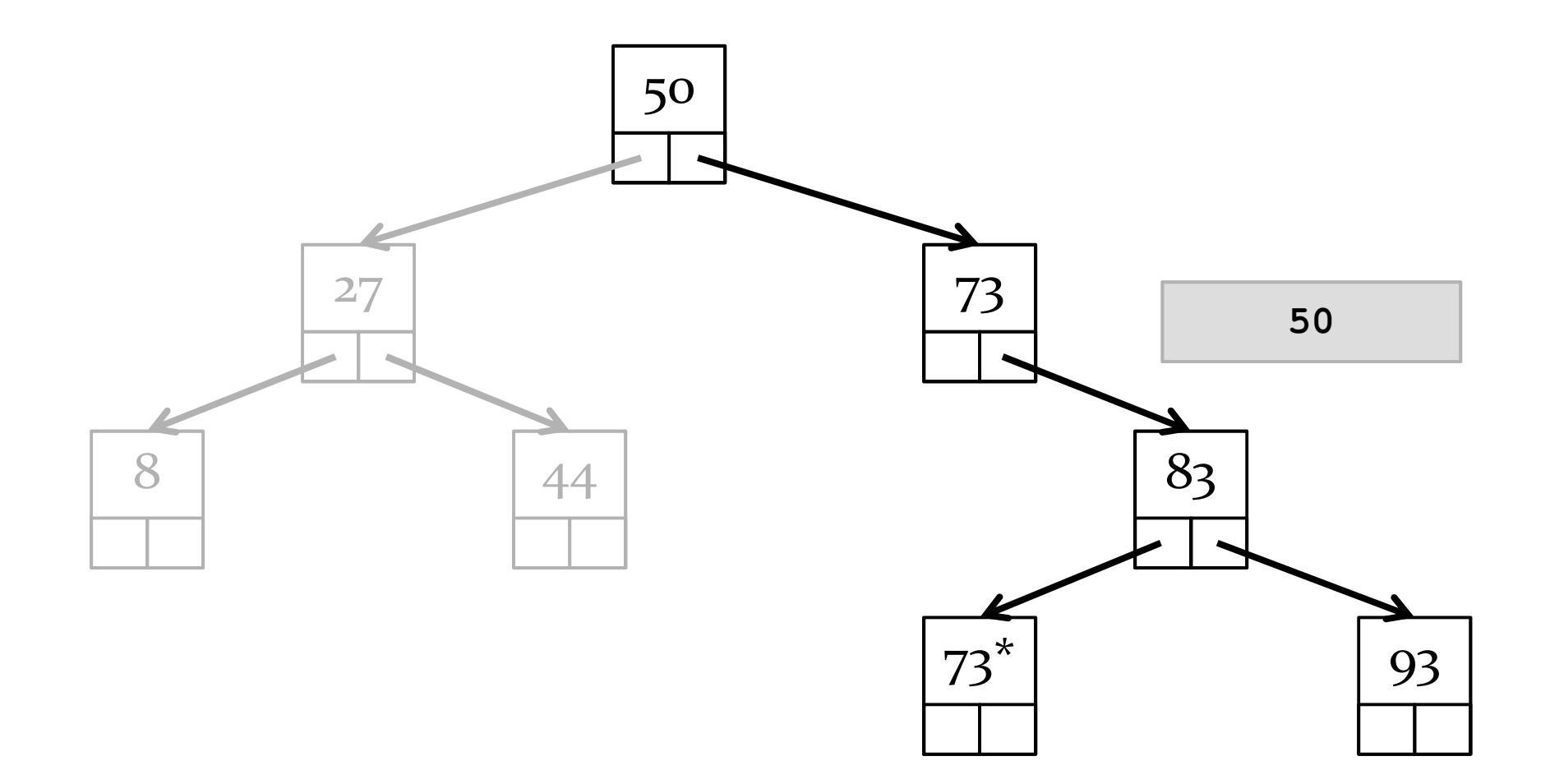

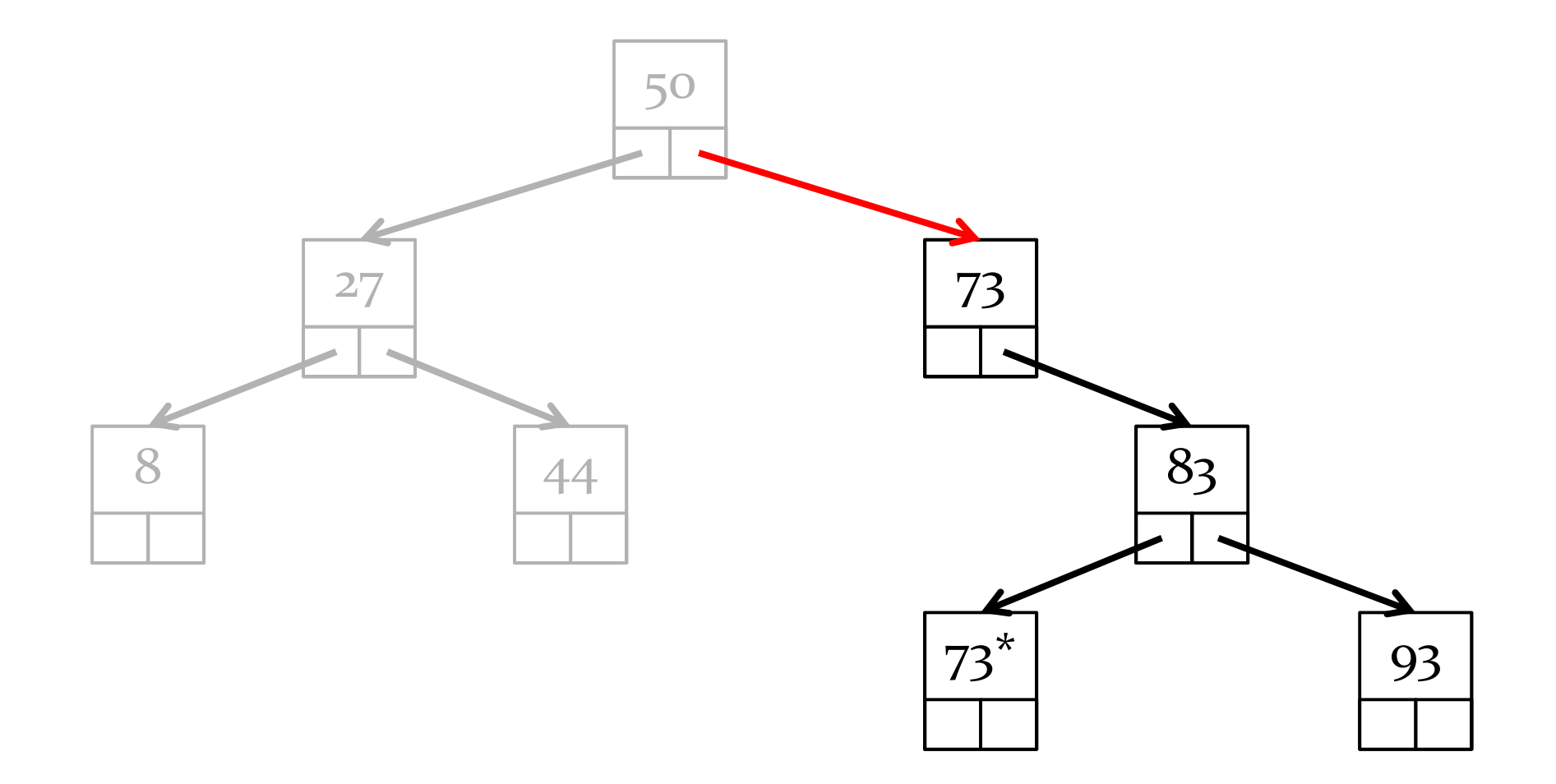

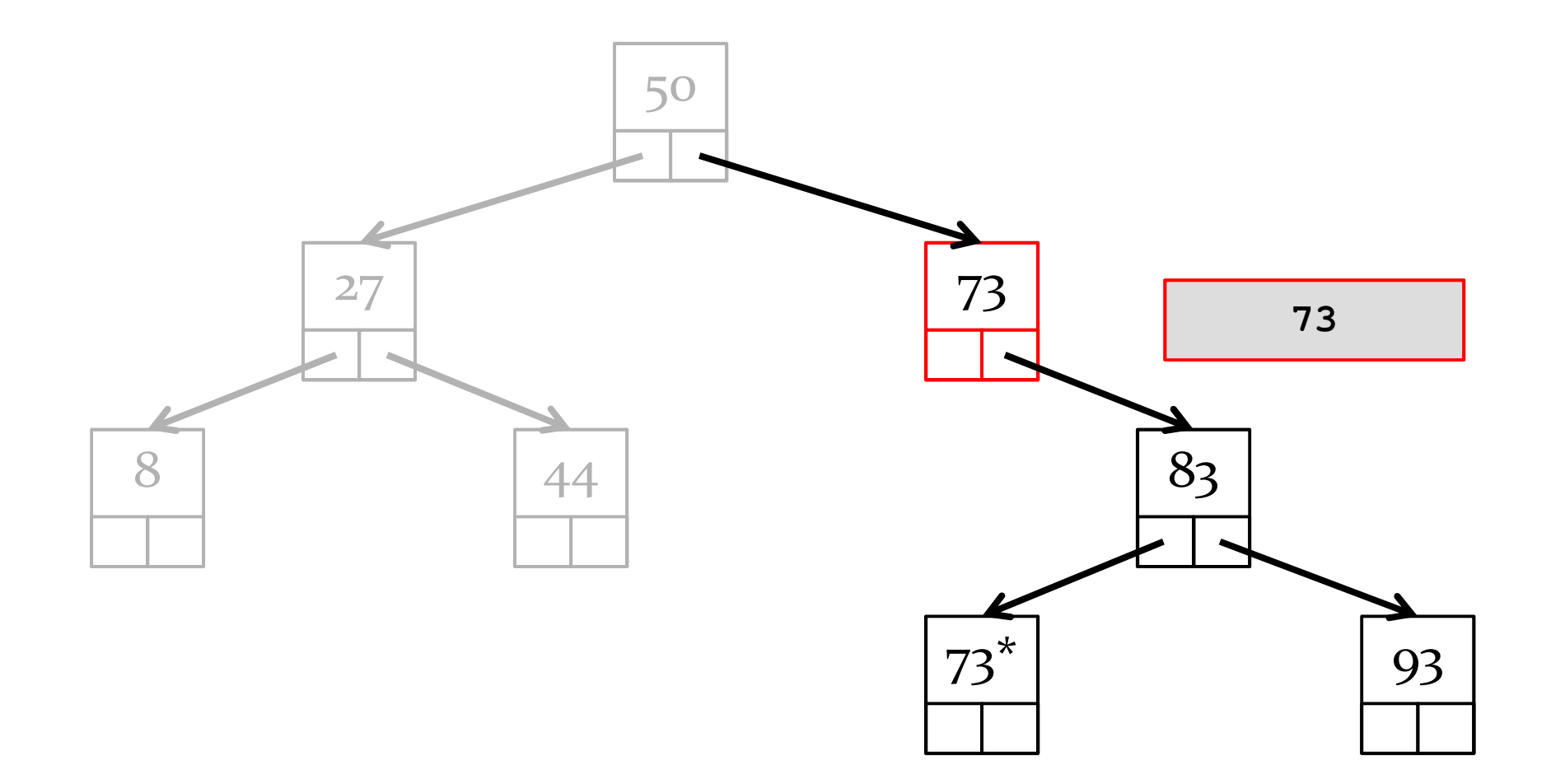

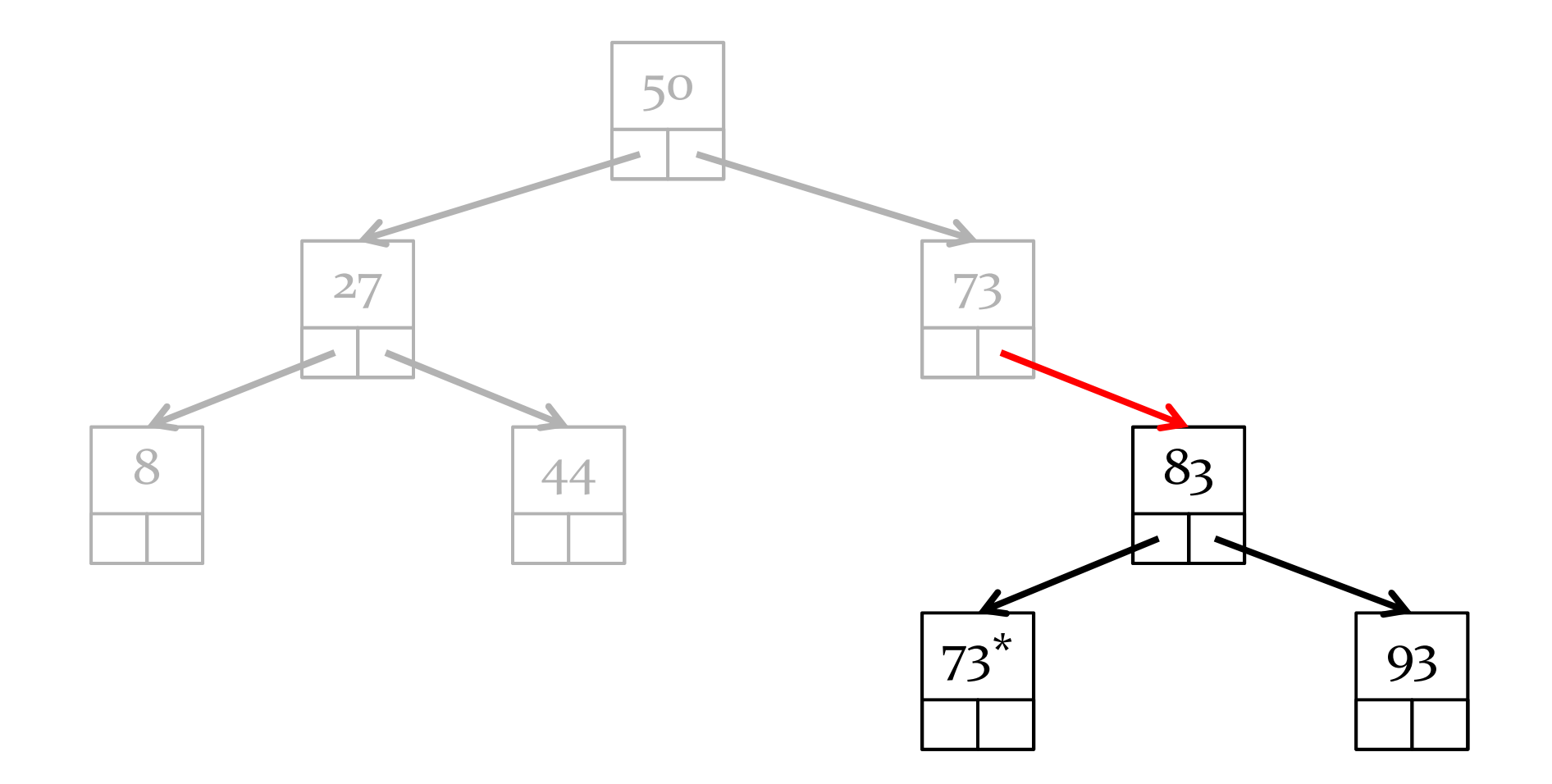

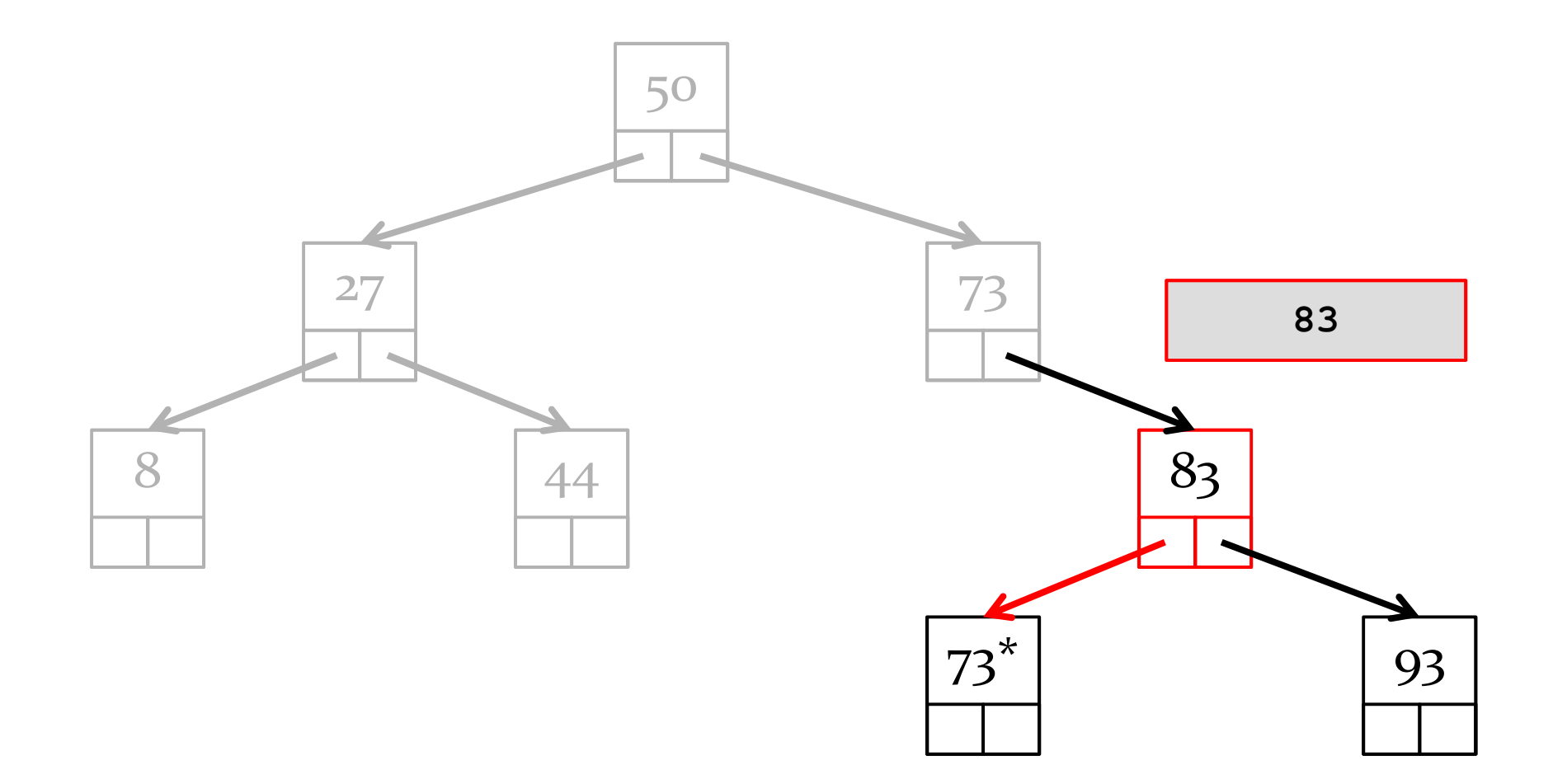

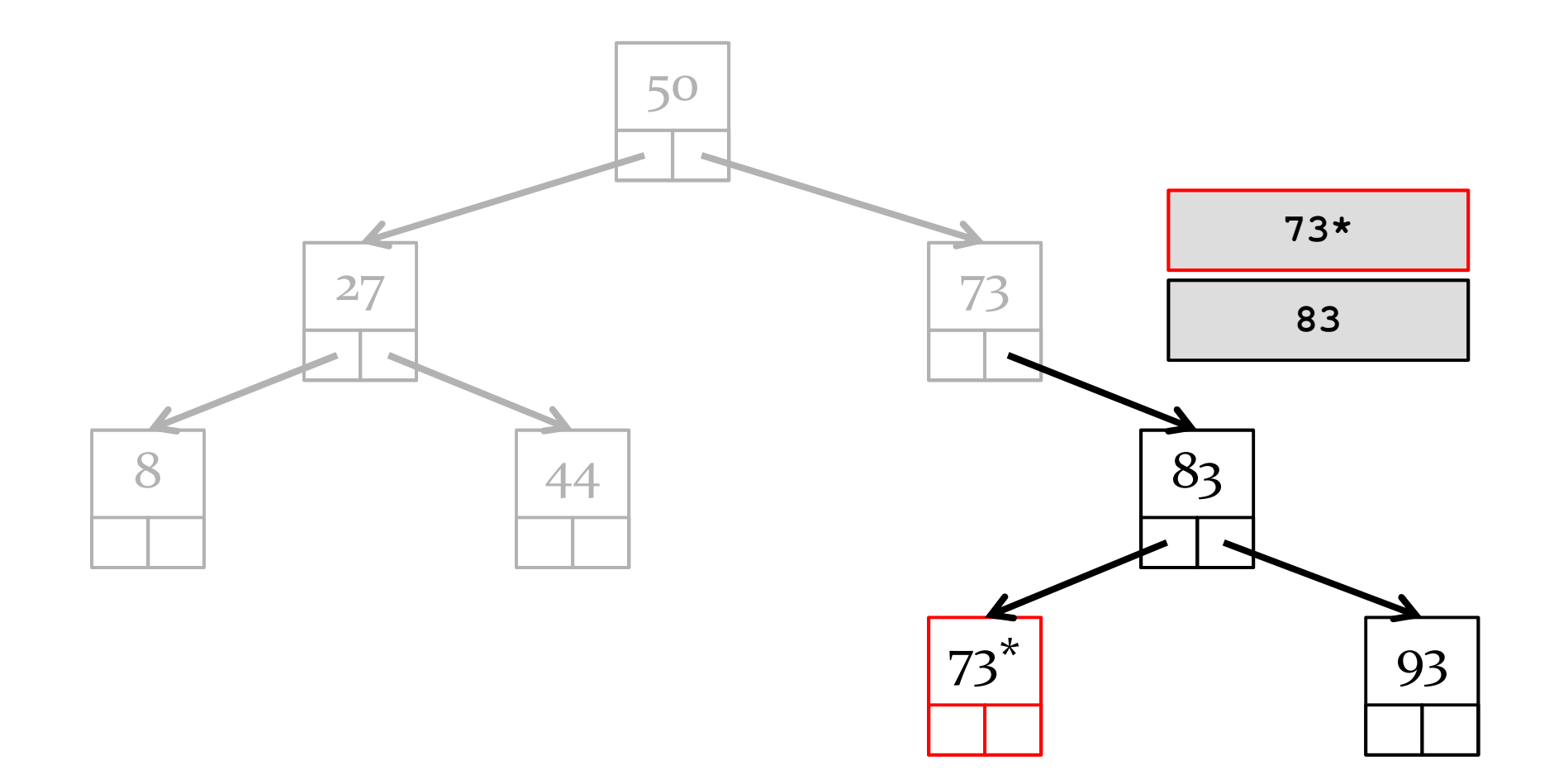

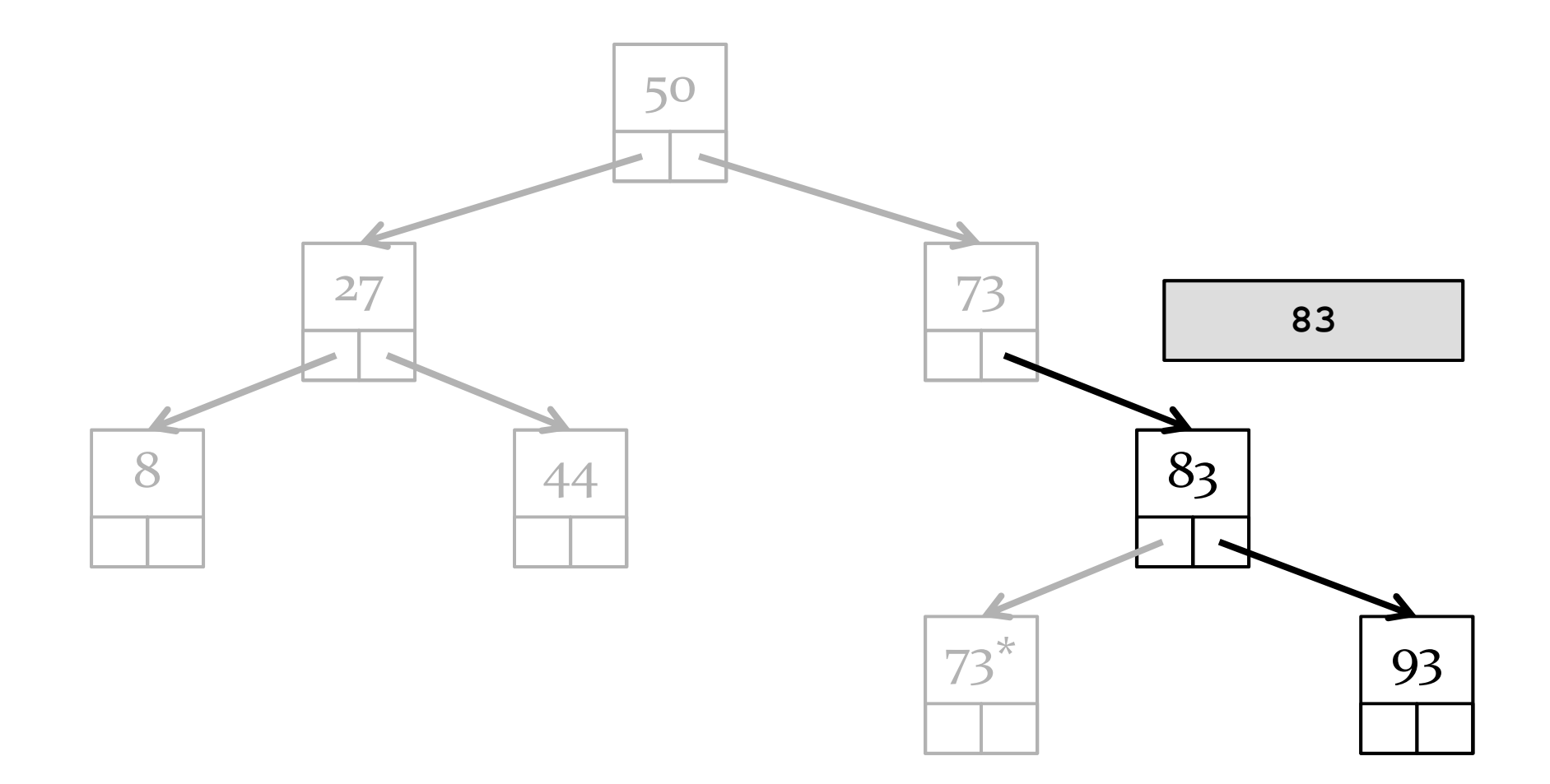

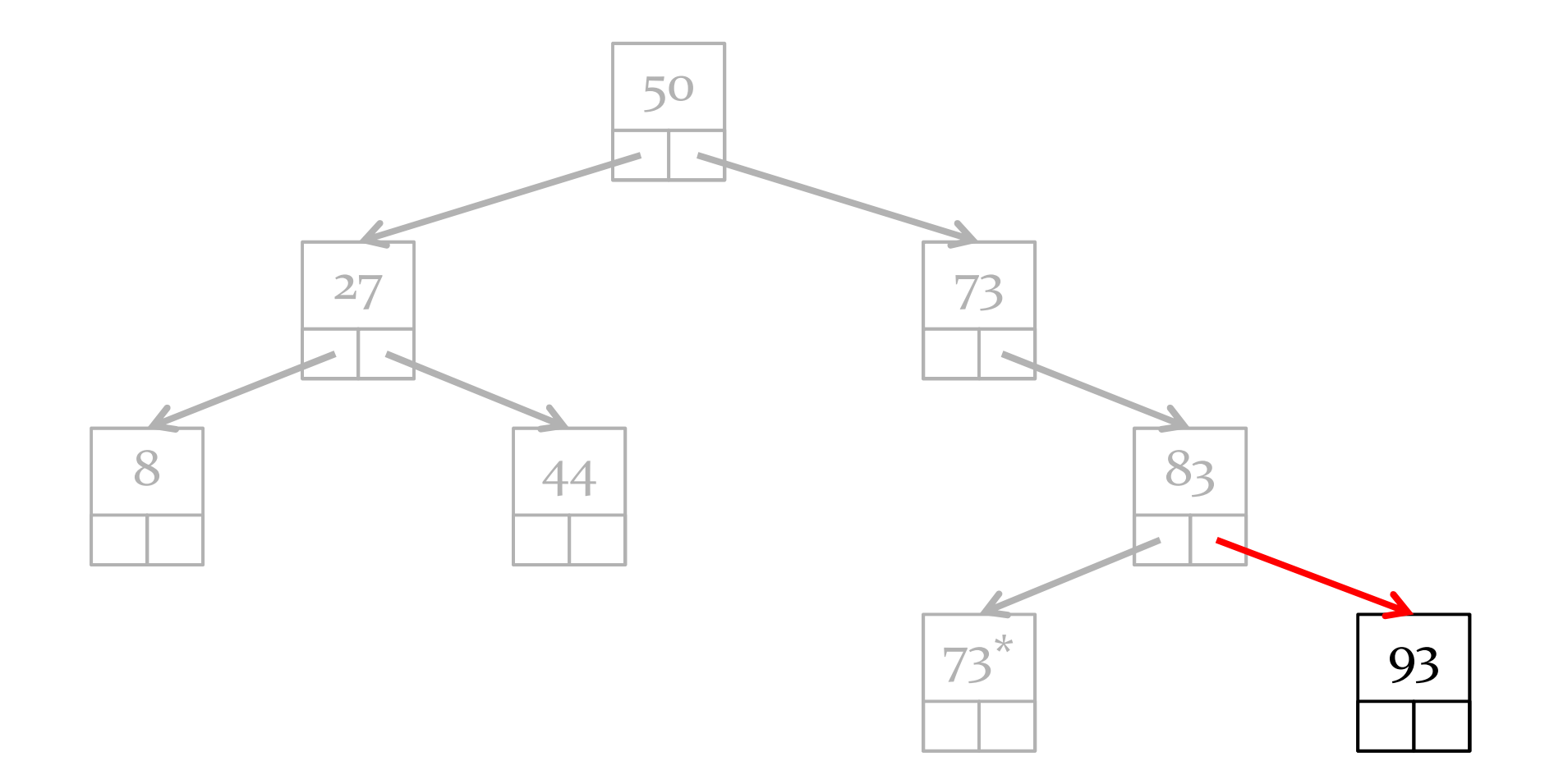

inorder: 8, 27, 44, 50, 73, 73<sup>\*</sup>, 83, 93

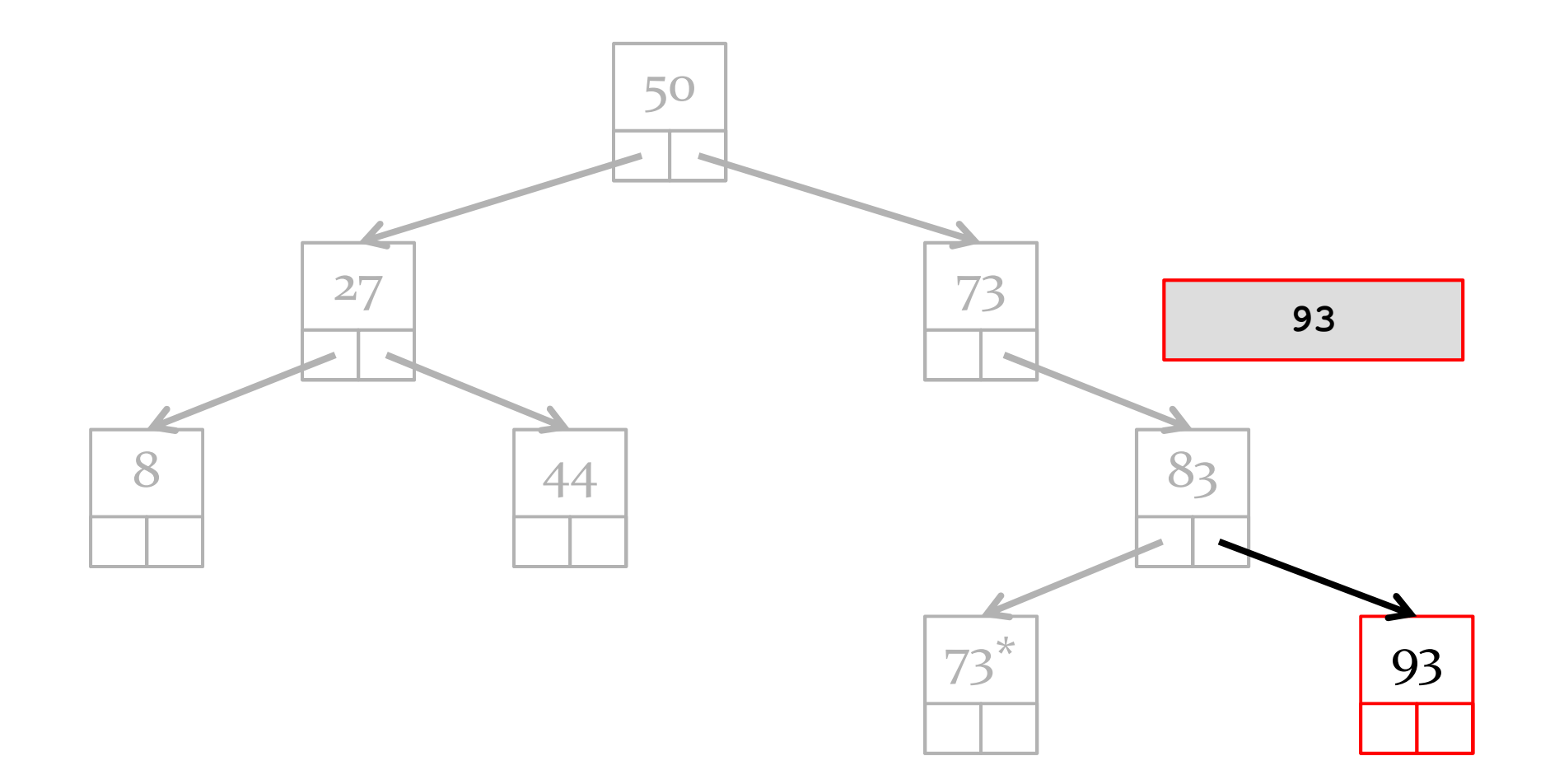
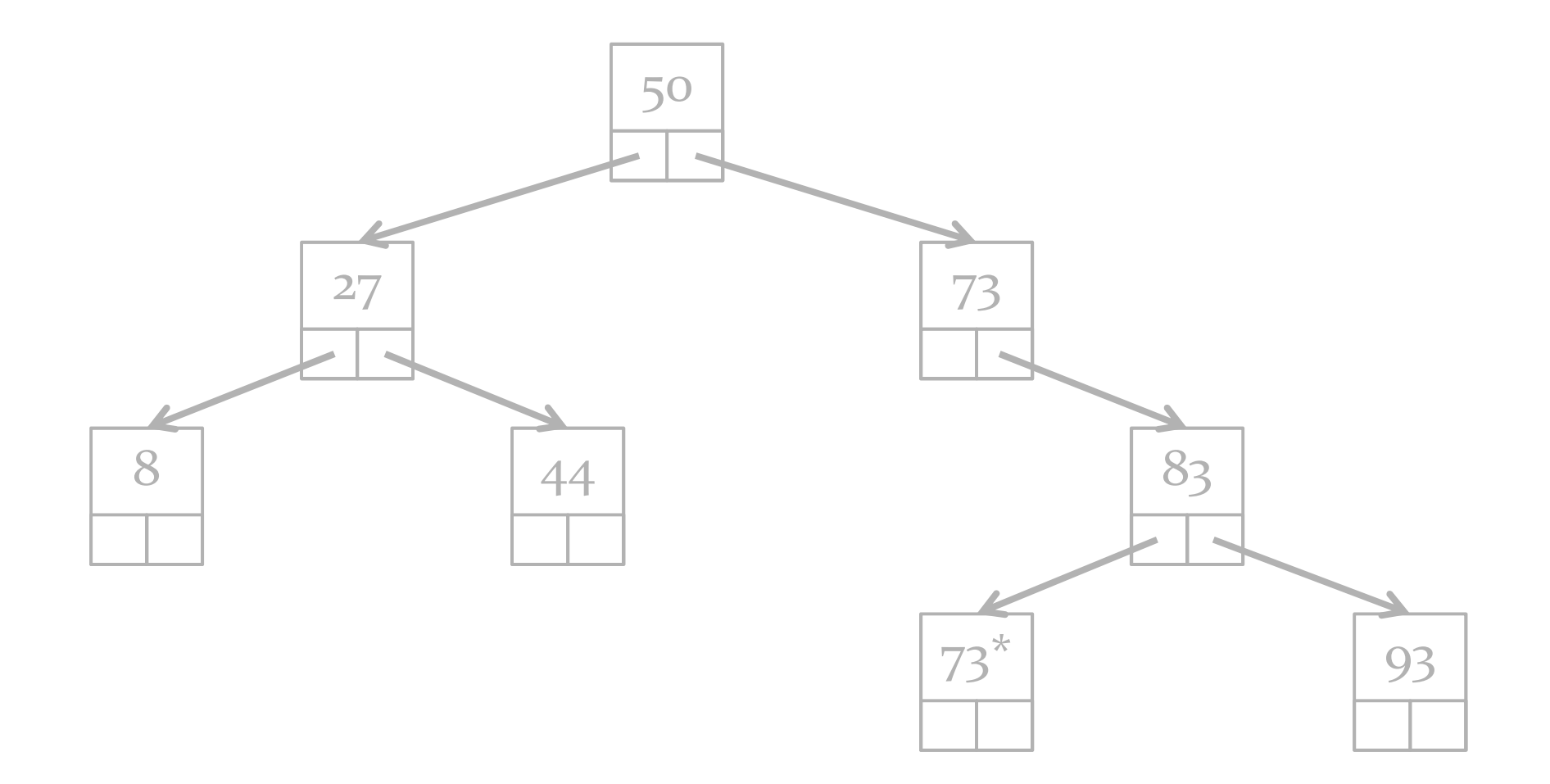

inorder: 8, 27, 44, 50, 73, 73<sup>\*</sup>, 83, 93

 $\blacktriangleright$ 

## Implementation for BST

```
public String inorder() {
StringBuilder b = new StringBuilder();
  Stack<Node<E>> st = new Stack<Node<E>();
  Node<E> n = this.root;
while (!st.isEmpty() || n != null) {if (n != null) {st.push(n);
n = n.left;}
else {
n = st.pop();
b.append(n.data);n = n.right;}}return b.toString();}
```
### More Data Structures (Part 2)

Queues

### Queue

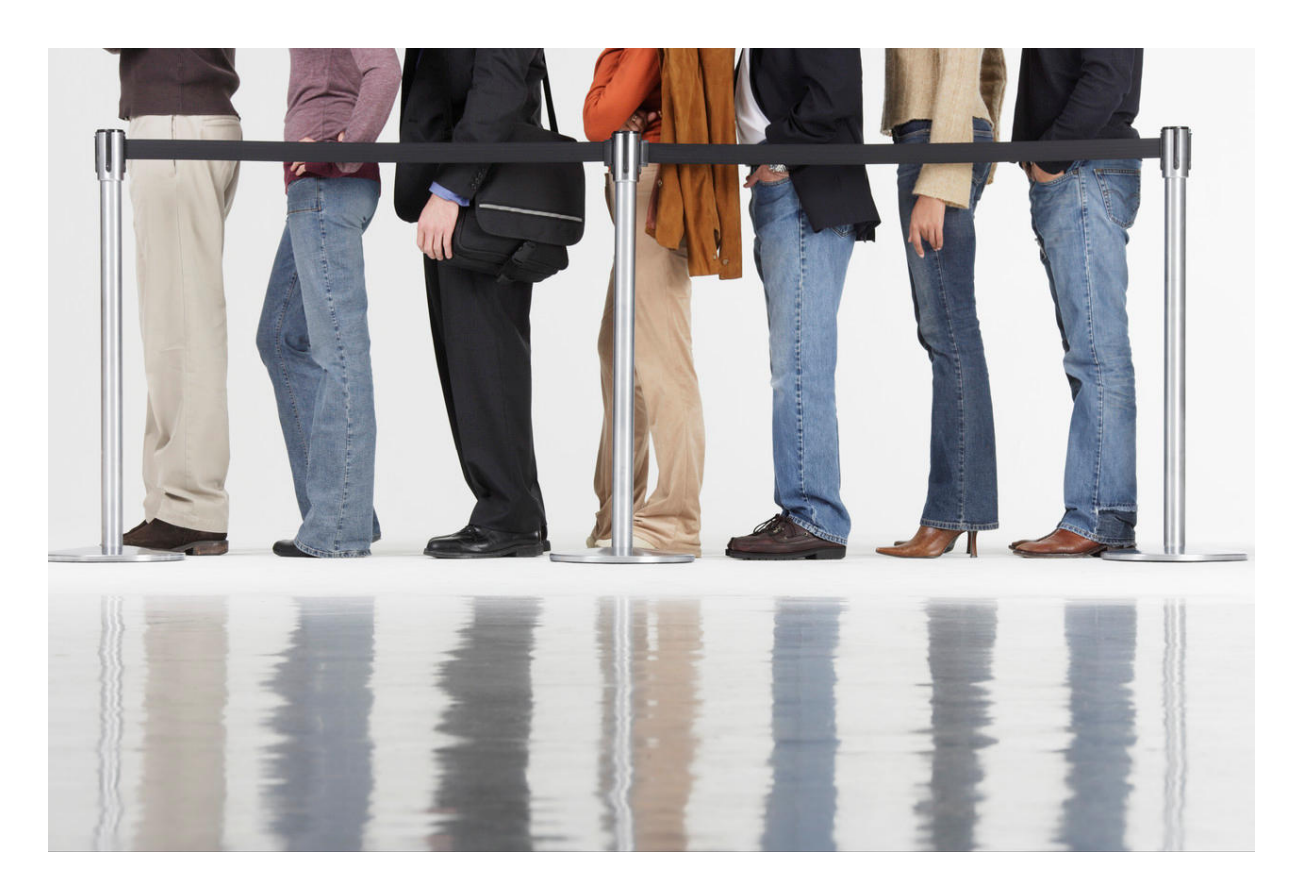

### Queue

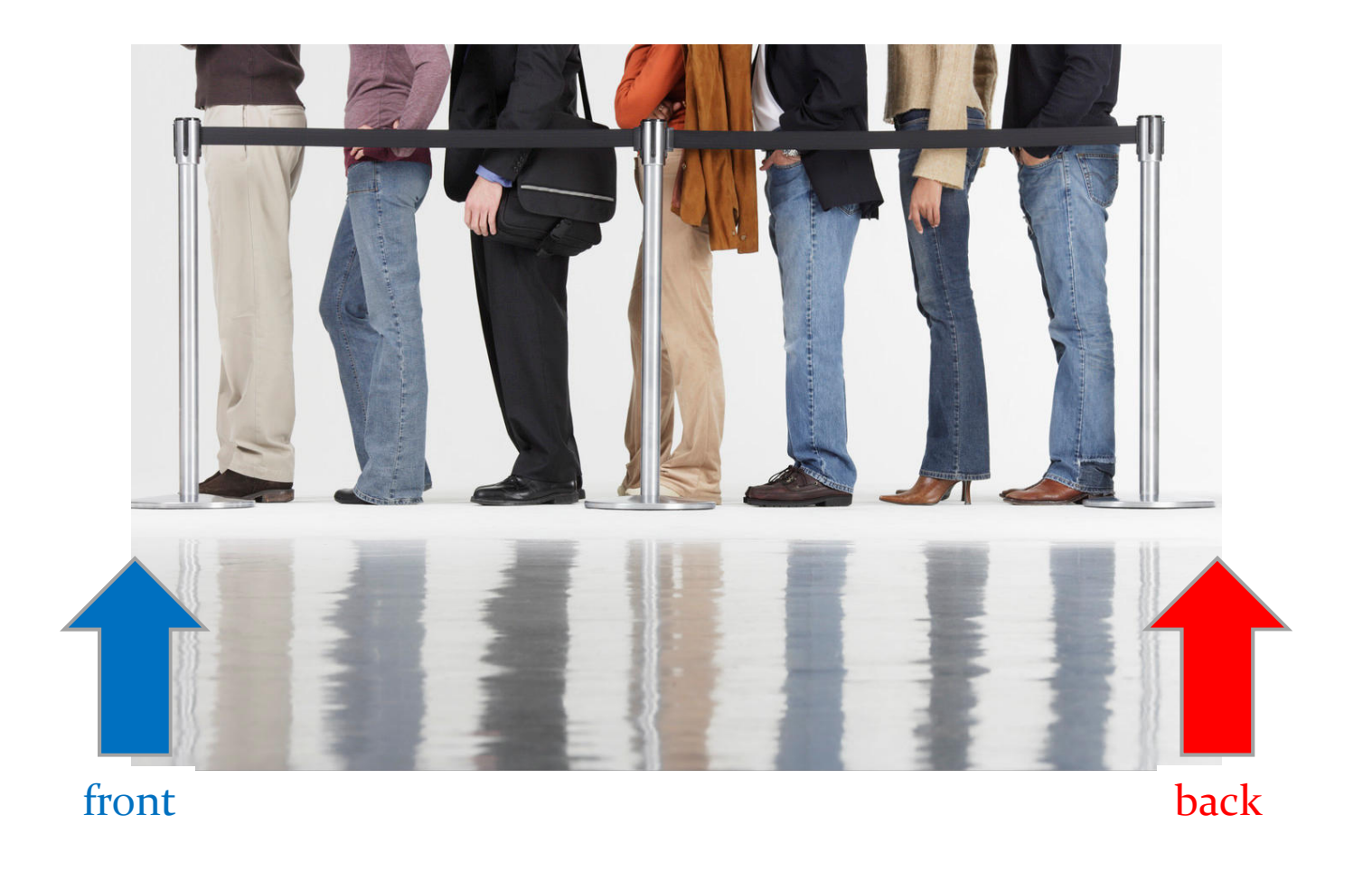

 $\blacktriangleright$  41

## Queue Operations

- $\blacktriangleright$  classically, queues only support two operations
	- 1. enqueue
		- $\blacktriangleright$ add to the back of the queue
	- 2. dequeue
		- $\blacktriangleright$ remove from the front of the queue

## Queue Optional Operations

- $\blacktriangleright$   $\,$  optional operations
	- 1. size
		- $\blacktriangleright$ number of elements in the queue
	- 2. isEmpty
		- $\blacktriangleright$  is the queue empty?
	- 3. peek
		- $\blacktriangleright$ get the front element (without removing it)
	- 4. search
		- $\blacktriangleright$ find the position of the element in the queue
	- 5. isFull
		- $\blacktriangleright$  $\quad \blacktriangleright \quad$  is the queue full? (for queues with finite capacity)
	- 6. capacity
		- $\blacktriangleright$  total number of elements the queue can hold (for queues with finite capacity)

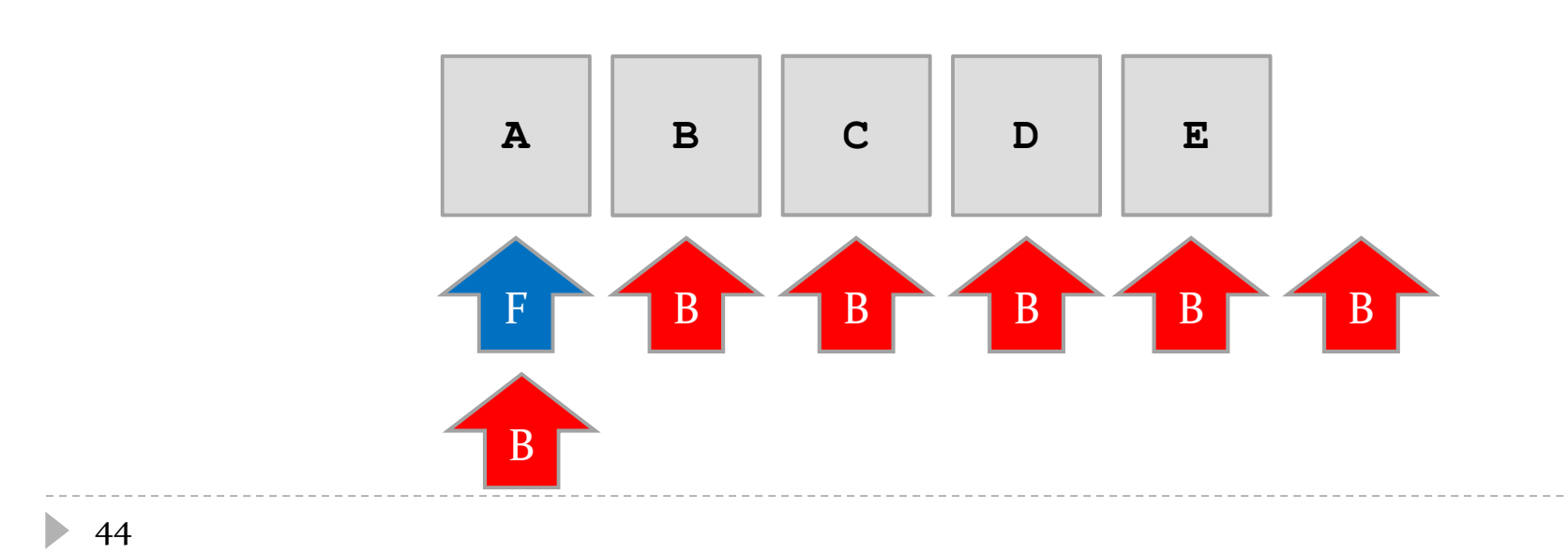

- 5.**q.enqueue("E")**
- 4.**q.enqueue("D")**
- 3.**q.enqueue("C")**
- 2.**q.enqueue("B")**
- 1.**q.enqueue("A")**

### Enqueue

String  $s = q$ . dequeue ()  $1.$ 

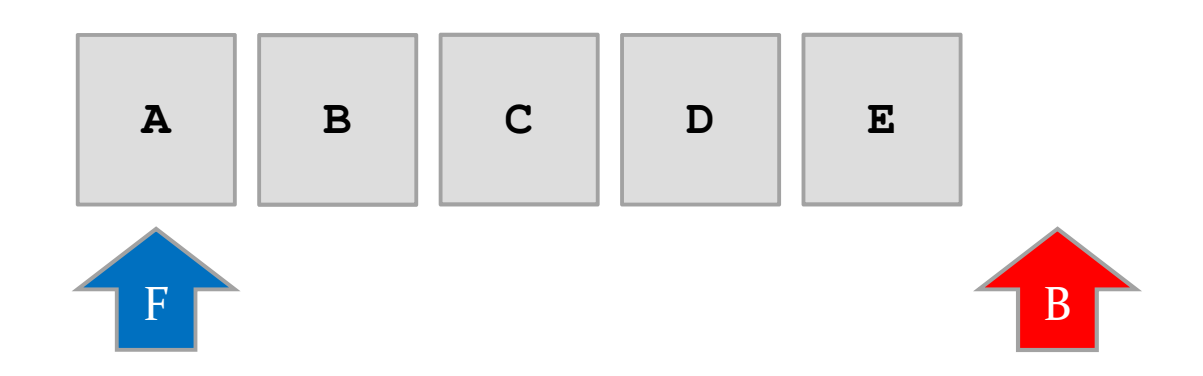

- String  $s = q$ . dequeue ()  $1.$
- $2. s = q$ . dequeue ()

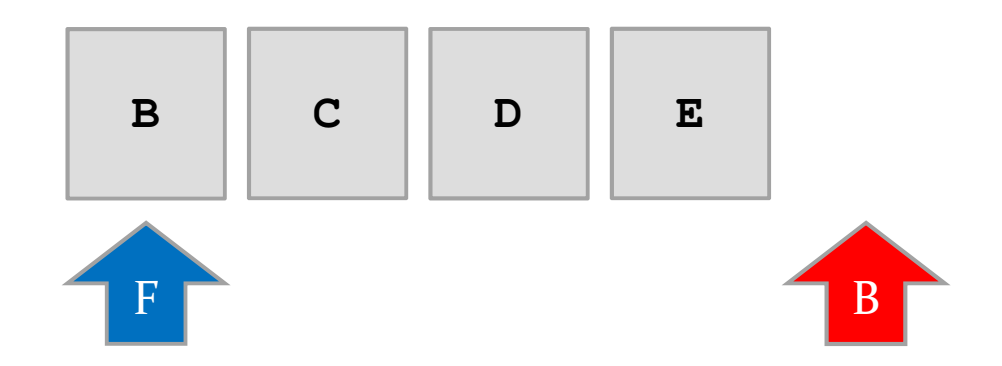

- String  $s = q$ . dequeue ()  $1.$
- s = q.dequeue()  $2.$
- $3.$  s = q. dequeue ()

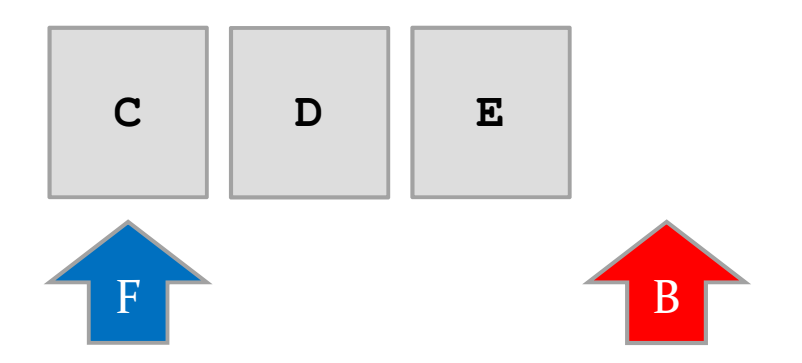

- String  $s = q$ . dequeue ()  $1.$
- $s = q$ . dequeue ()  $2.$
- $3.$  s = q. dequeue ()
- $4. s = q$ . dequeue ()

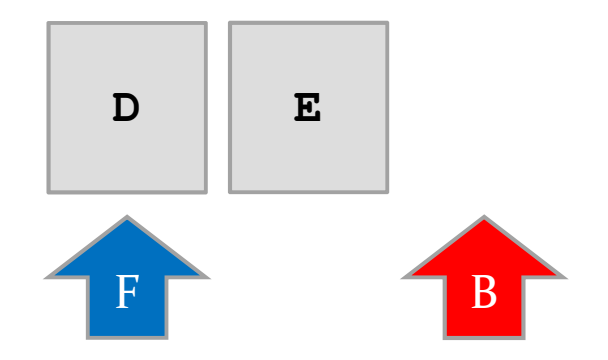

- String  $s = q$ . dequeue ()  $\overline{1}$ .
- $s = q$ . dequeue ()  $2.$
- $s = q$ . dequeue ()  $3.$
- s = q.dequeue()  $4.$
- $s = q$ . dequeue ()  $5.$

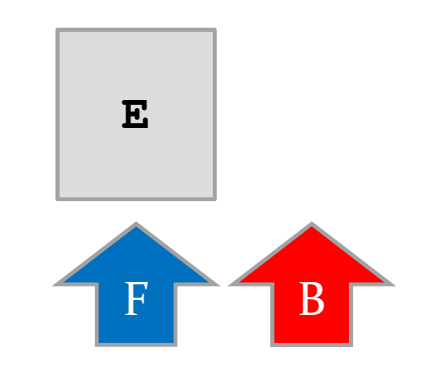

## FIFO

- queue is a First-In-First-Out (FIFO) data structure
	- $\blacktriangleright$  the first element enqueued in the queue is the first element that can be accessed from the queue

## Implementation with LinkedList

- a linked list can be used to efficiently implement a queue as long as the linked list keeps a reference to the last node in the list
	- required for enqueue
- $\blacktriangleright$  the head of the list becomes the front of the queue
	- removing (dequeue) from the head of a linked list requires  $O(1)$  time
	- $\blacktriangleright$  adding (enqueue) to the end of a linked list requires  $\mathrm{O}(\mathrm{i})$ time if a reference to the last node is available
- java.util.LinkedList is a doubly linked list that holds a reference to the last node

```
public class Queue<E> {private LinkedList<E> q;public Queue() {this.q = new LinkedList<E>();
  }public enqueue(E element) {this.q.addLast(element);}public E dequeue() {return this.q.removeFirst();}}
```
## Implementation with LinkedList

- note that there is no need to implement your own queue as there is an existing interface
	- $\blacktriangleright$  the interface does not use the names enqueue and dequeue however

## java.util.Queue

#### **public interface Queue<E>extends Collection<E>**

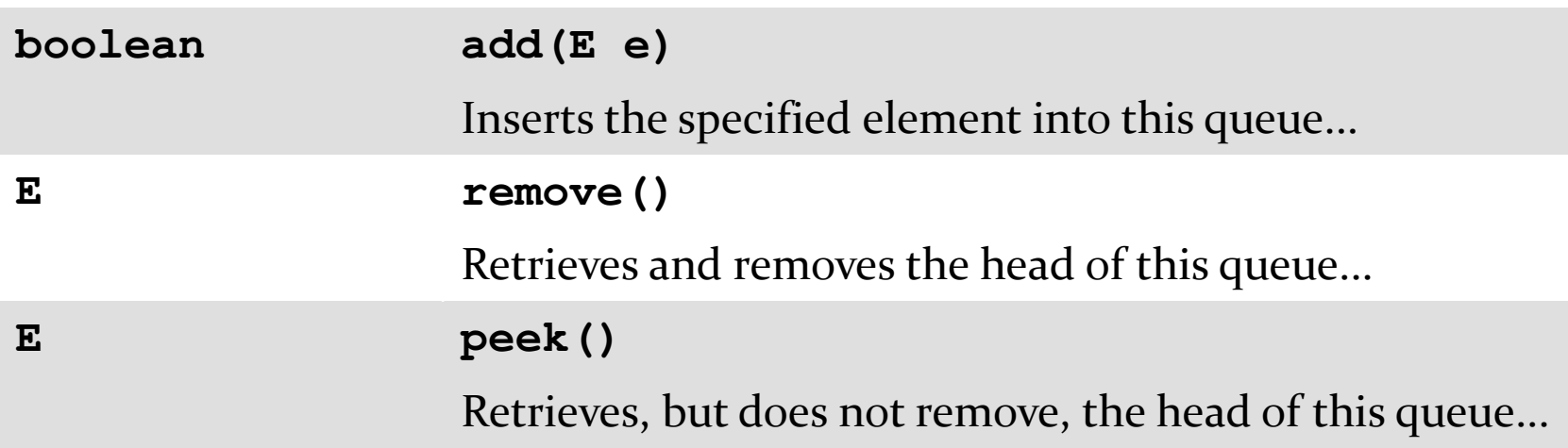

- $\blacktriangleright$  plus other methods
	- http://docs.oracle.com/javase/7/docs/api/java/util/Queue. html

## java.util.Queue

- **LinkedList** implements **Queue** so if you ever need a queue you can simply use:
	- $\blacktriangleright$  e.g. for a queue of strings

**Queue<String> q = new LinkedList<String>();**

## Queue applications

- queues are useful whenever you need to hold elements in their order of arrival
	- serving requests of a single resource
		- printer queue
		- disk queue
		- CPU queue
		- web server

## Breadth-first search

- $\blacktriangleright$  the wave-front planner is actually a classic computer science algorithm called breadth-first search
- $\blacktriangleright$  visiting every node of a tree using breadth-first search results in visiting nodes in order of their level in the tree

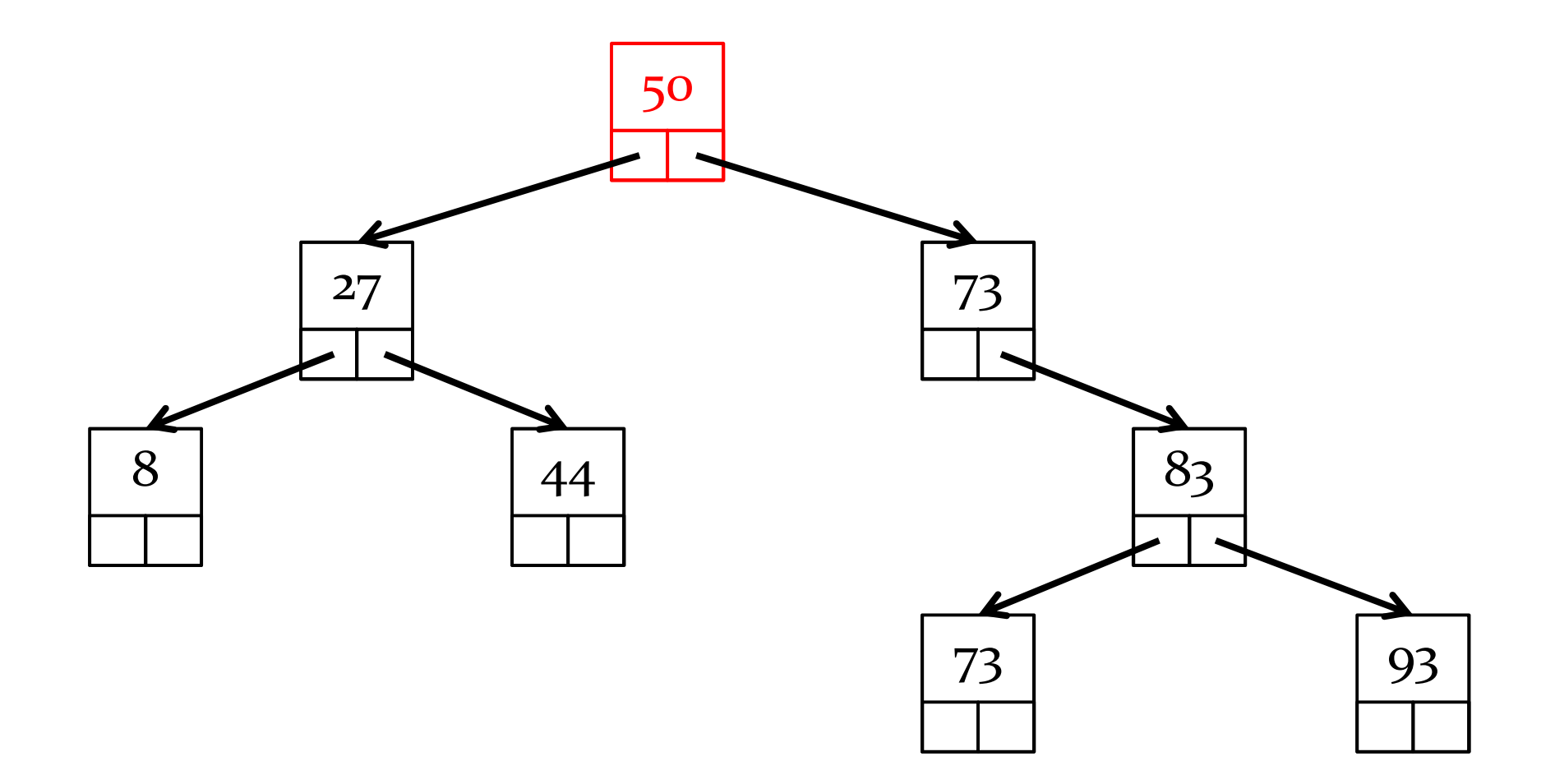

BFS: 50

 $\frac{1}{2}$ 

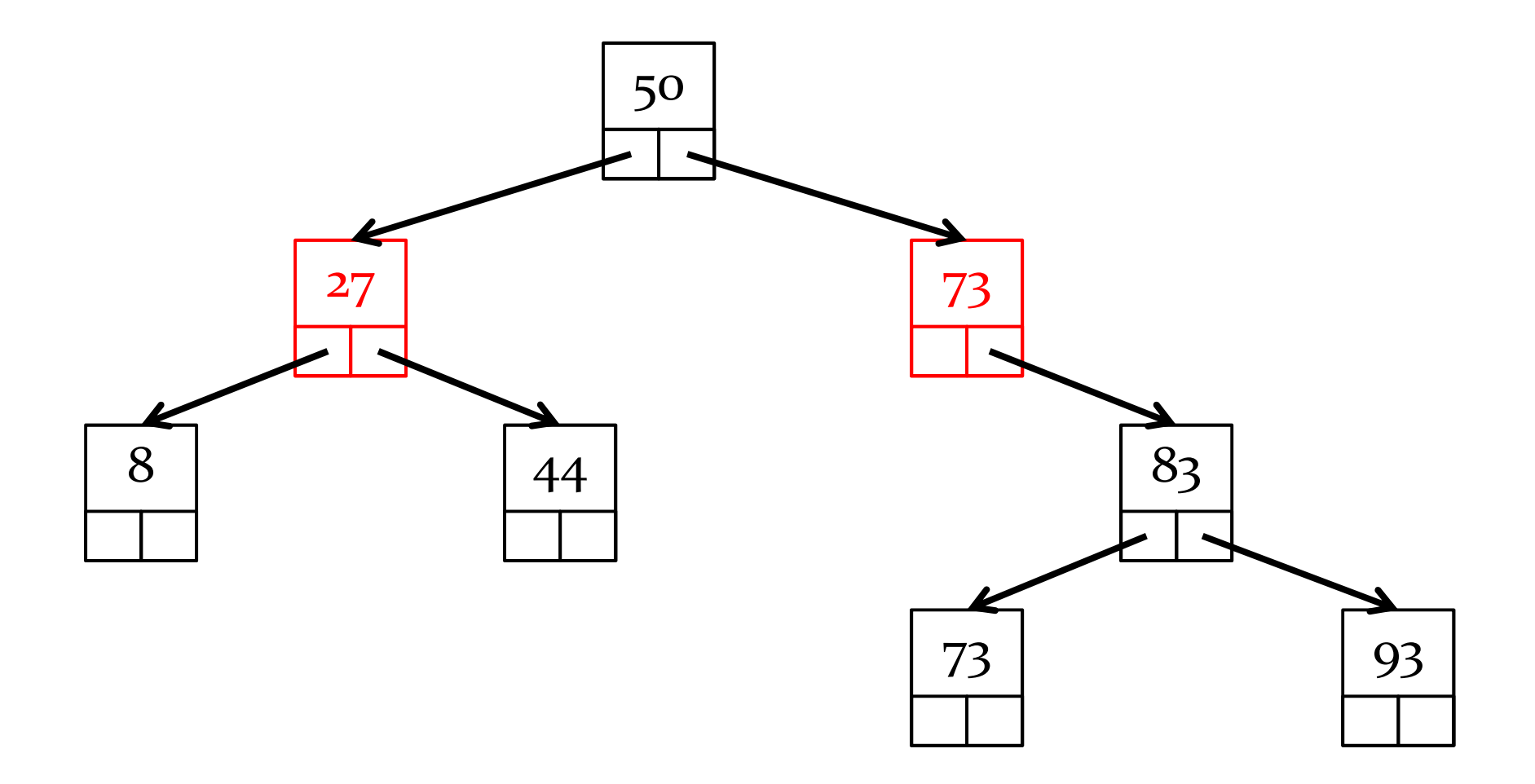

#### BFS: 50, 27, 73

 $\frac{1}{2}$ 

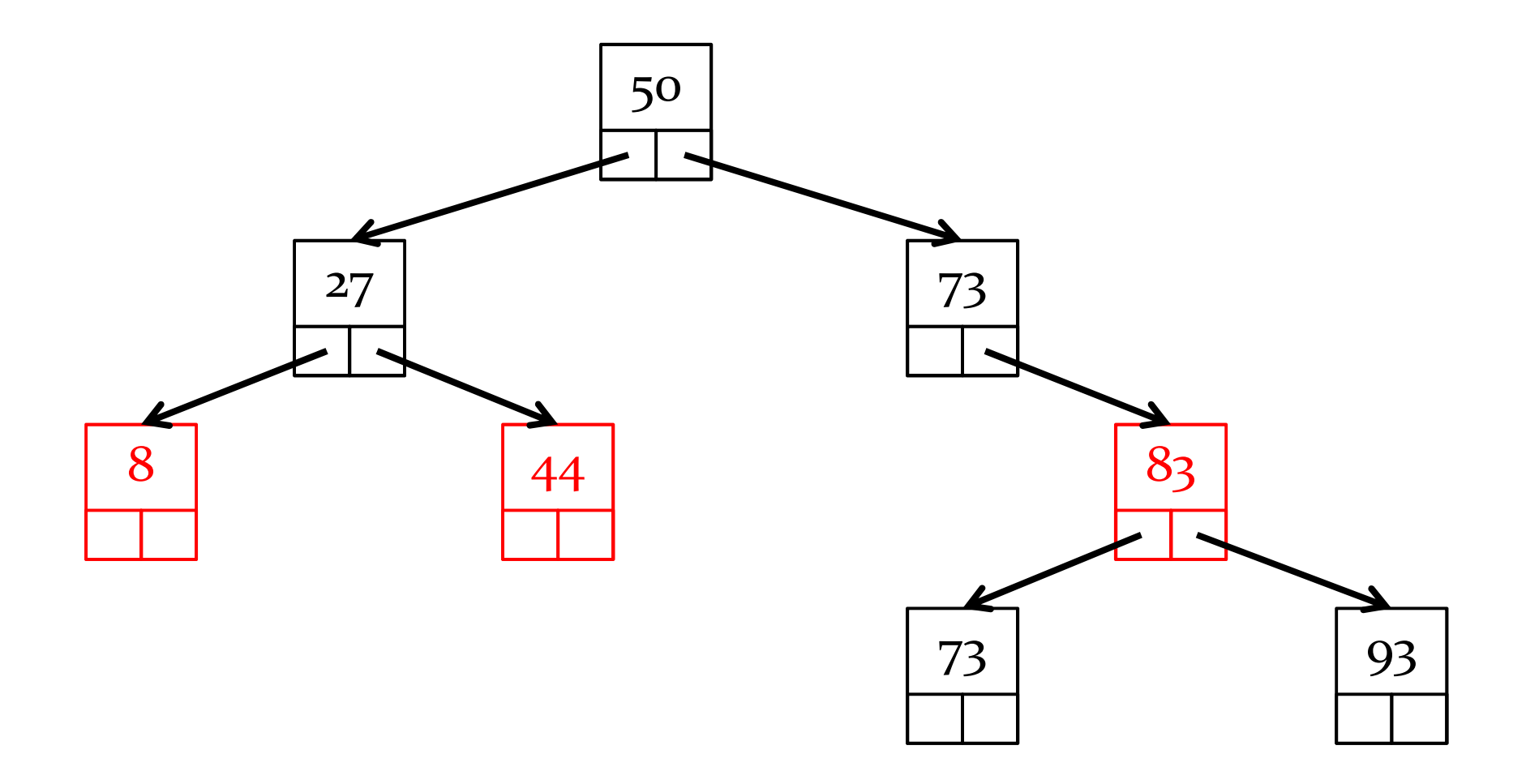

BFS: 50, 27, 73, 8, 44, 83

 $\frac{1}{2}$ 

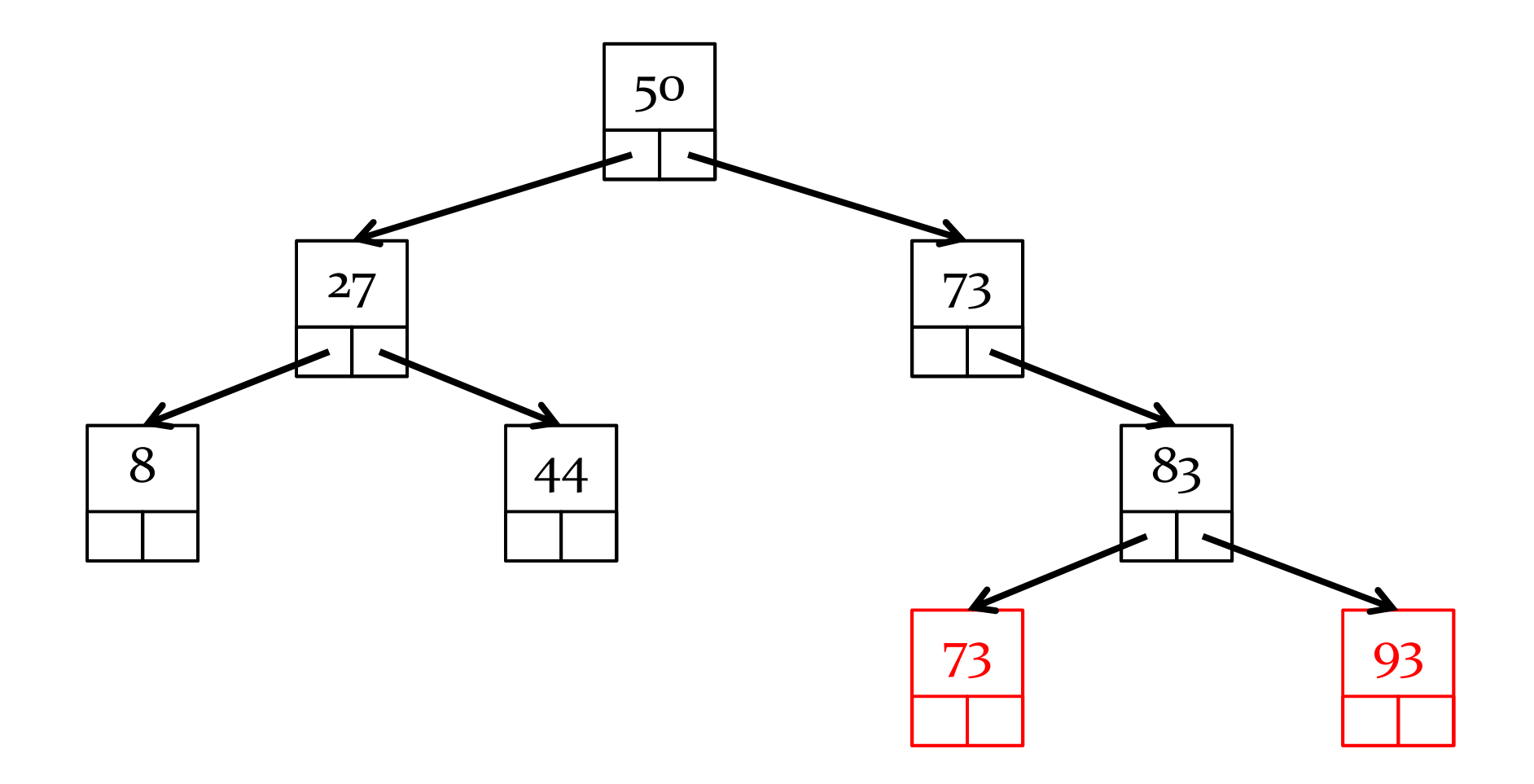

BFS: 50, 27, 73, 8, 44, 83, 73, 93

 $\blacktriangleright$ 

### Breadth-first search algorithm

```
Q.enqueue(root node)while Q is not empty {n = Q.dequeue()
if n.left != null {
    Q.enqueue(n.left)}if n.right != null {
    Q.enqueue(n.right)}}
```
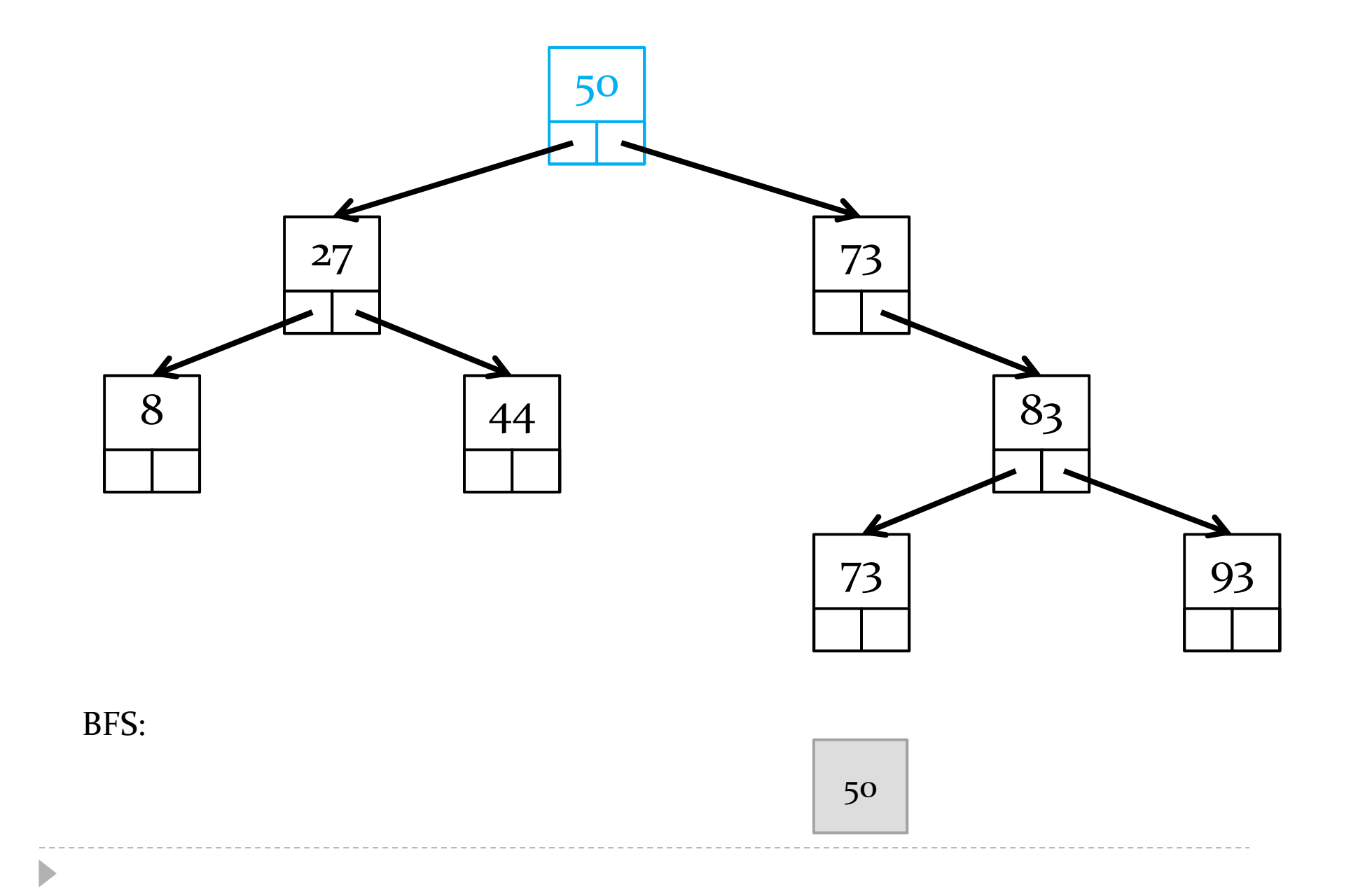

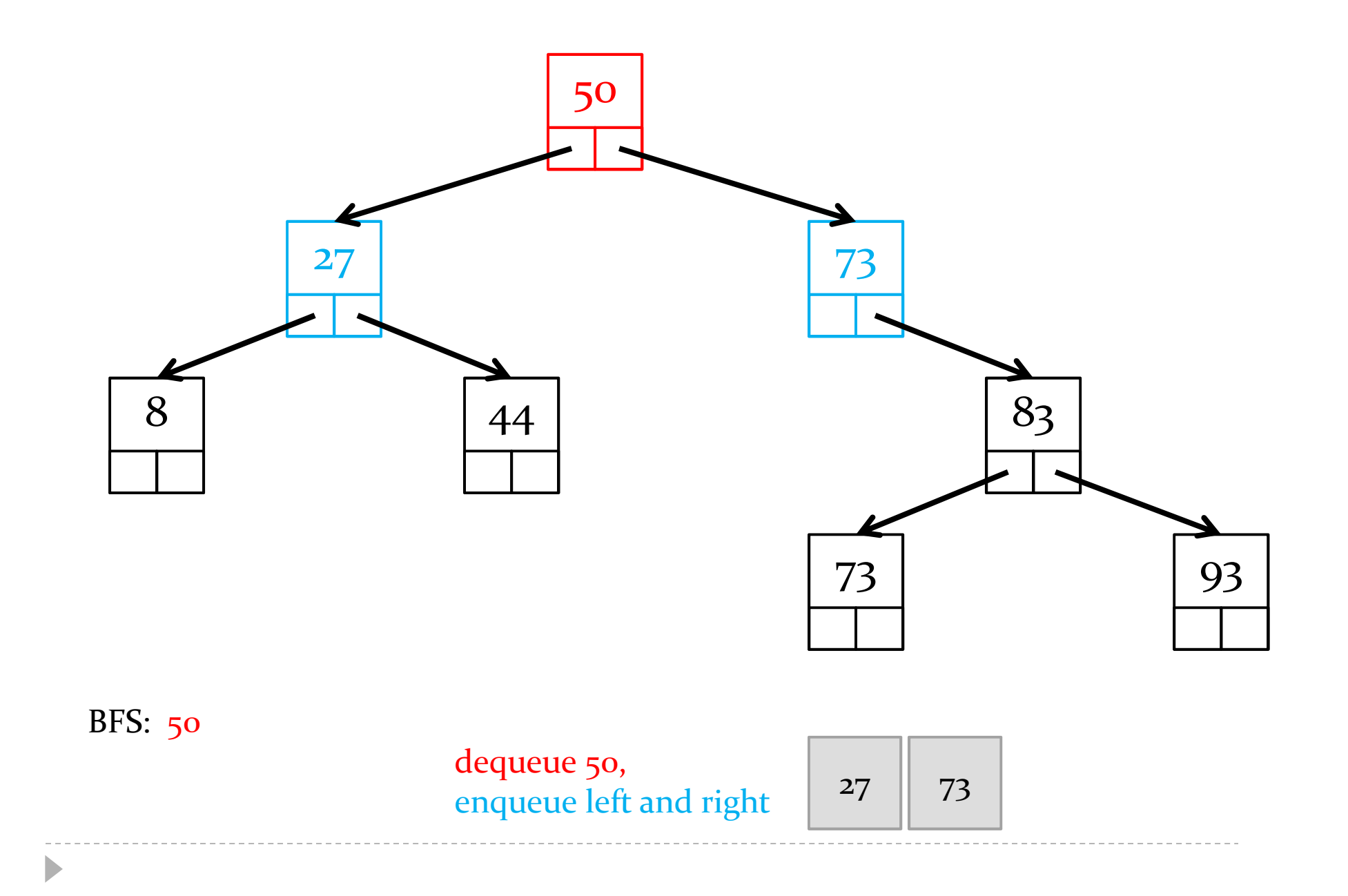

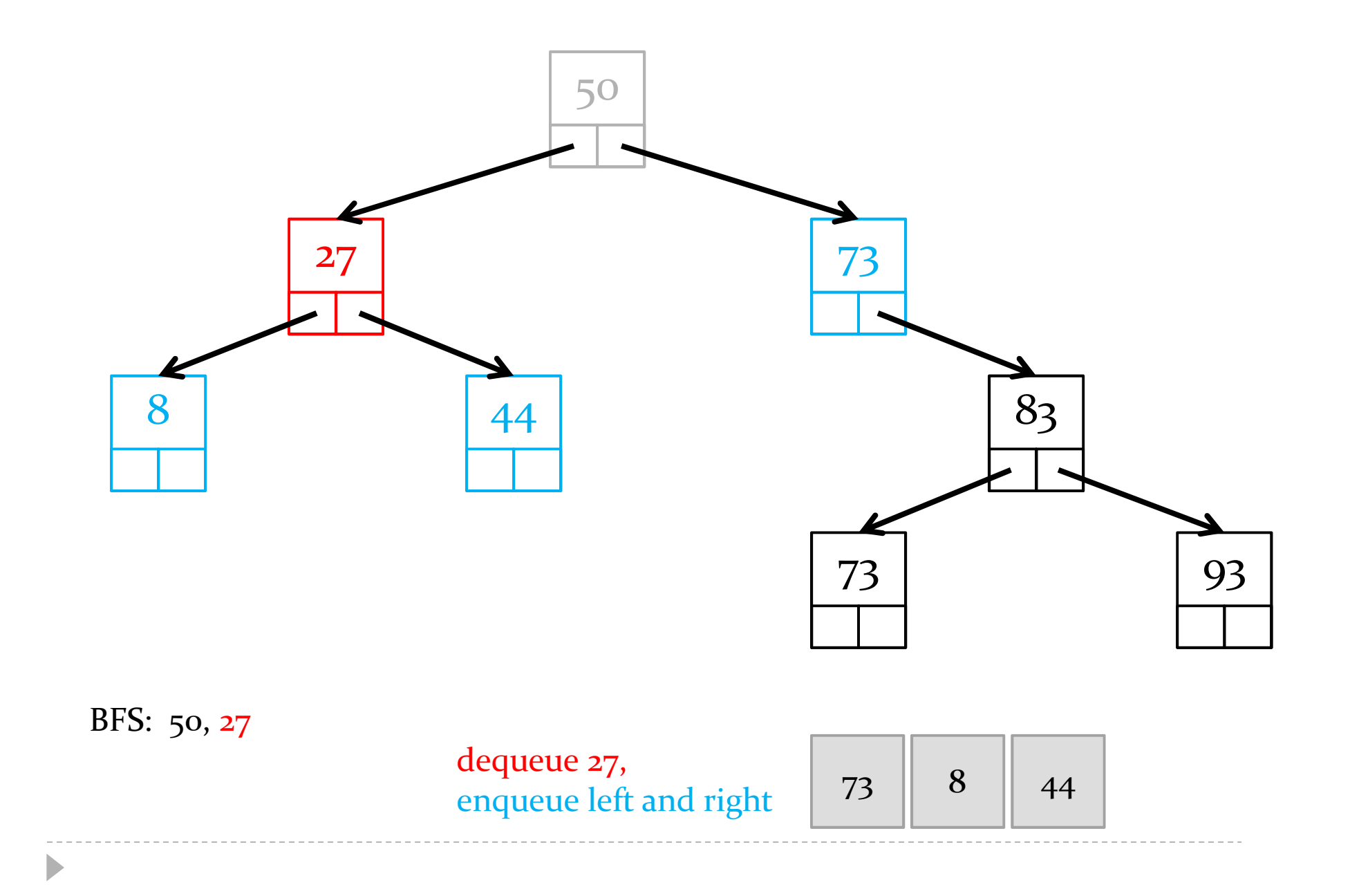

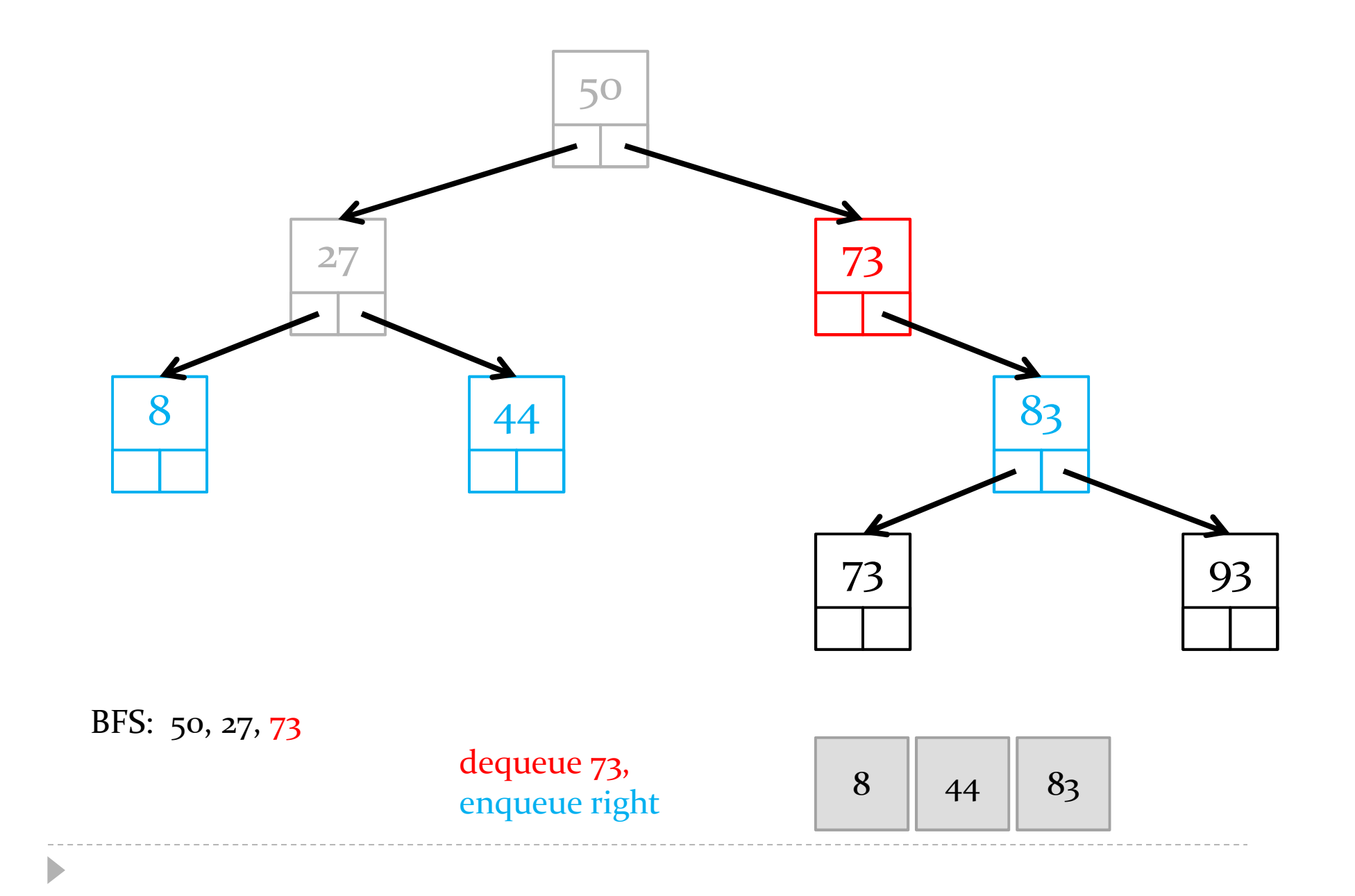

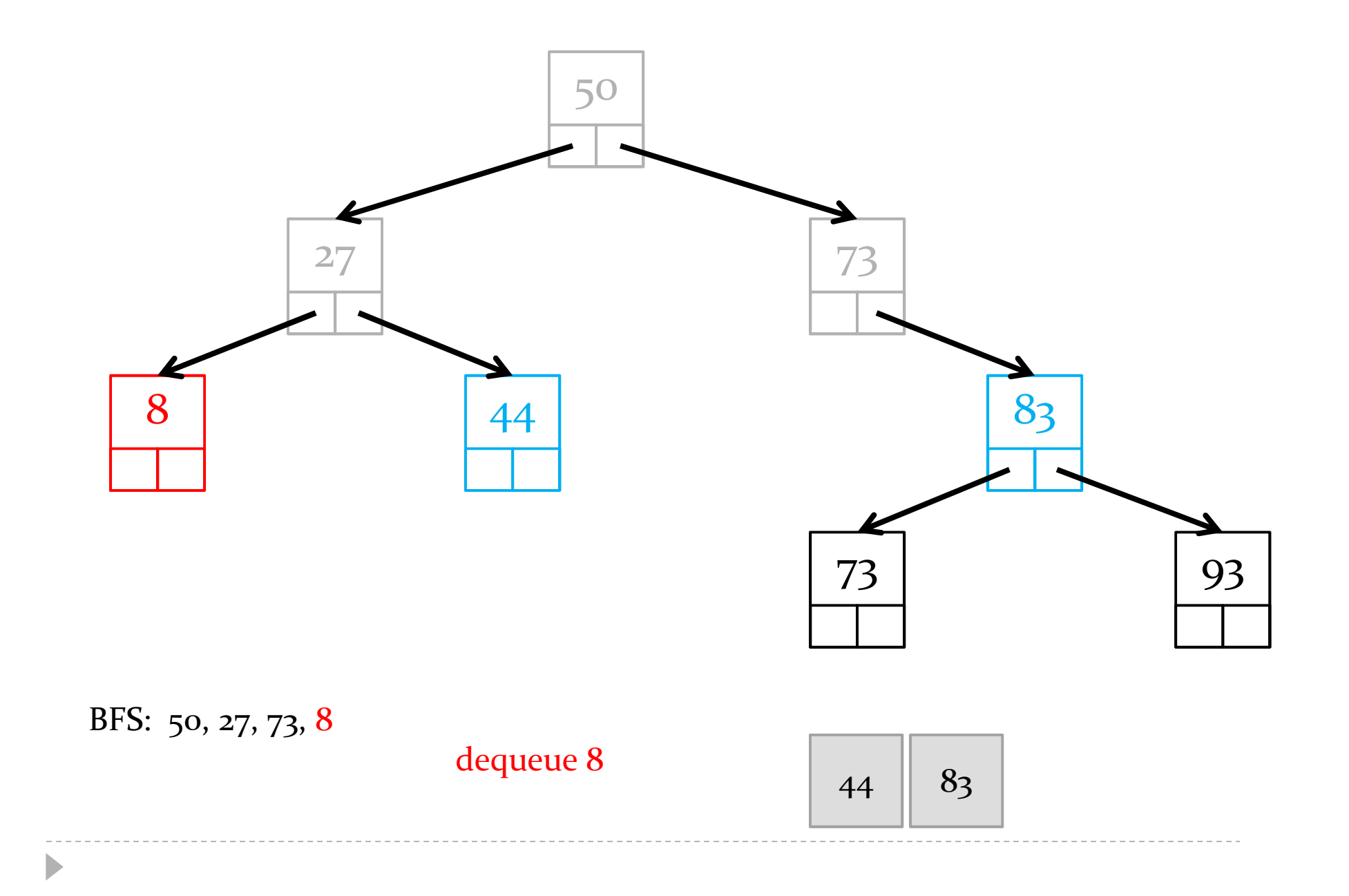

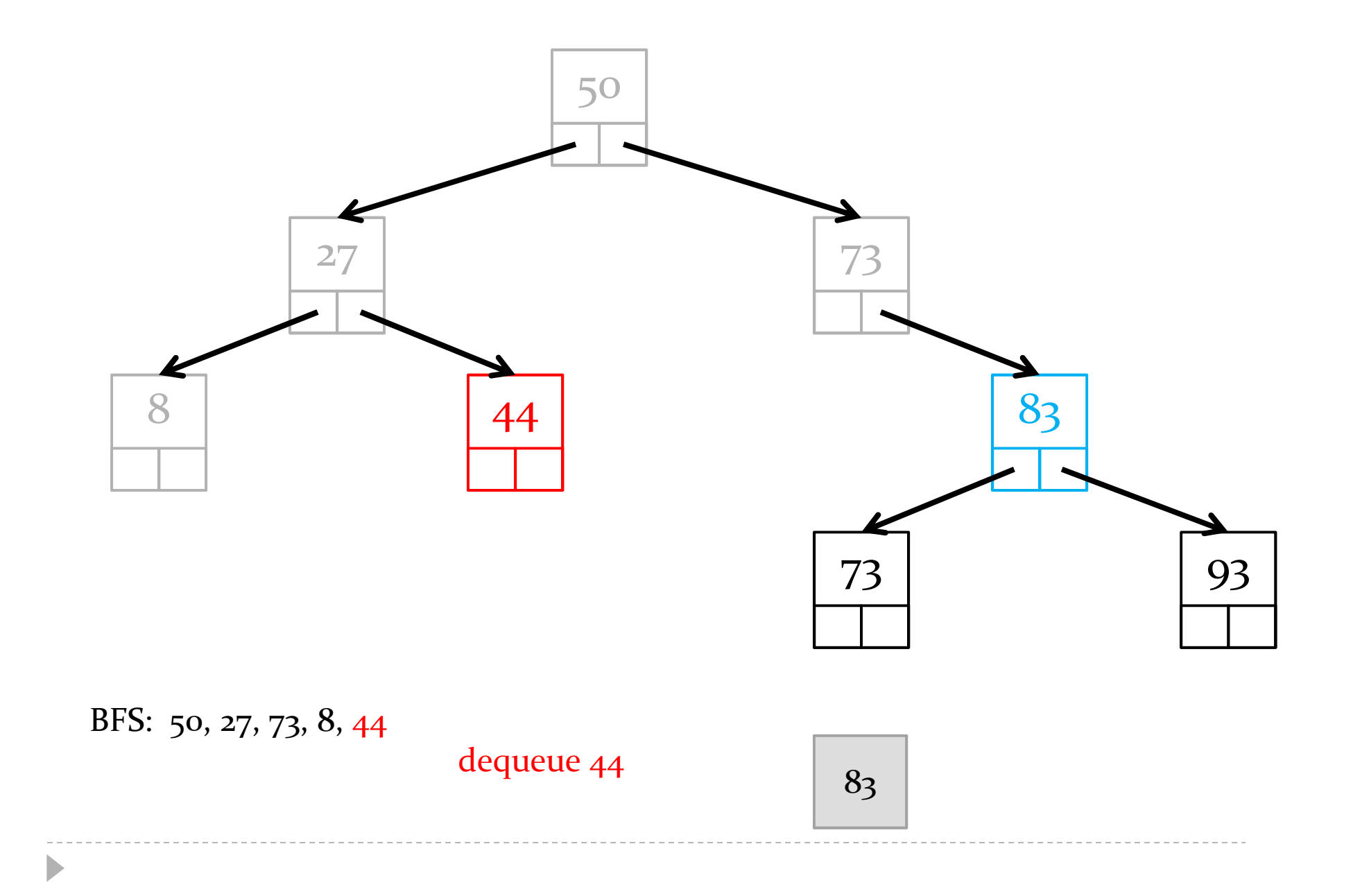

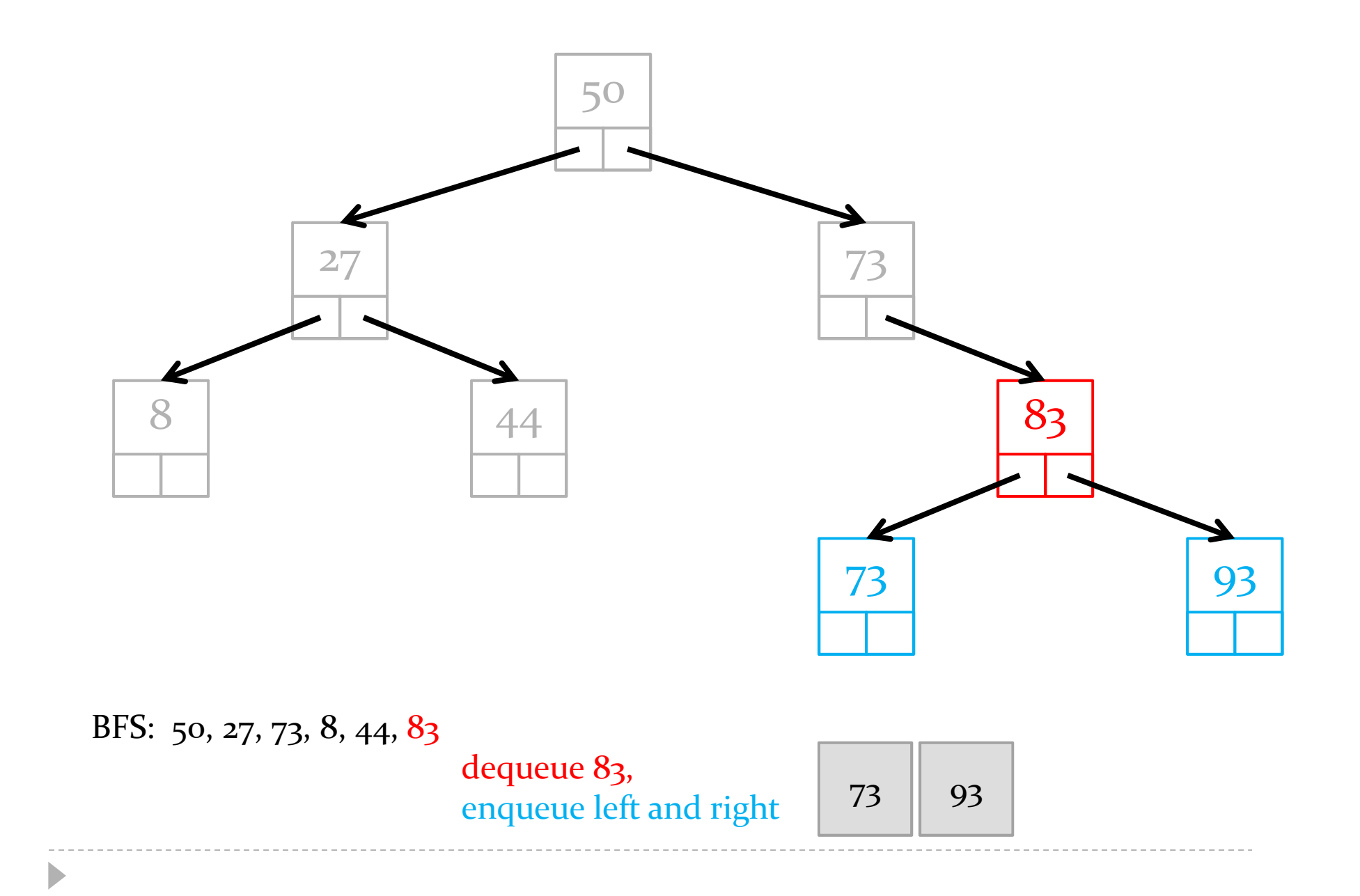

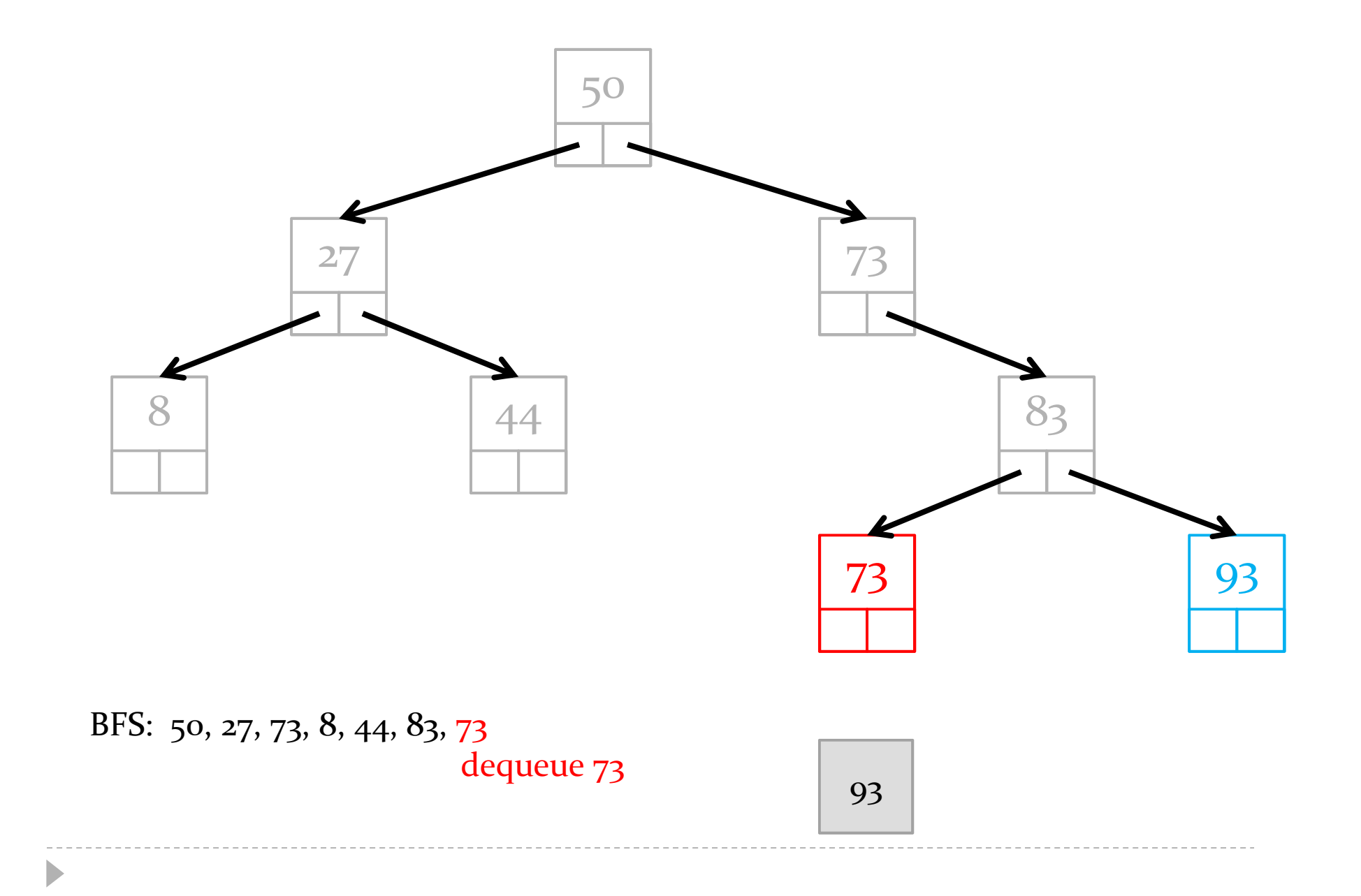

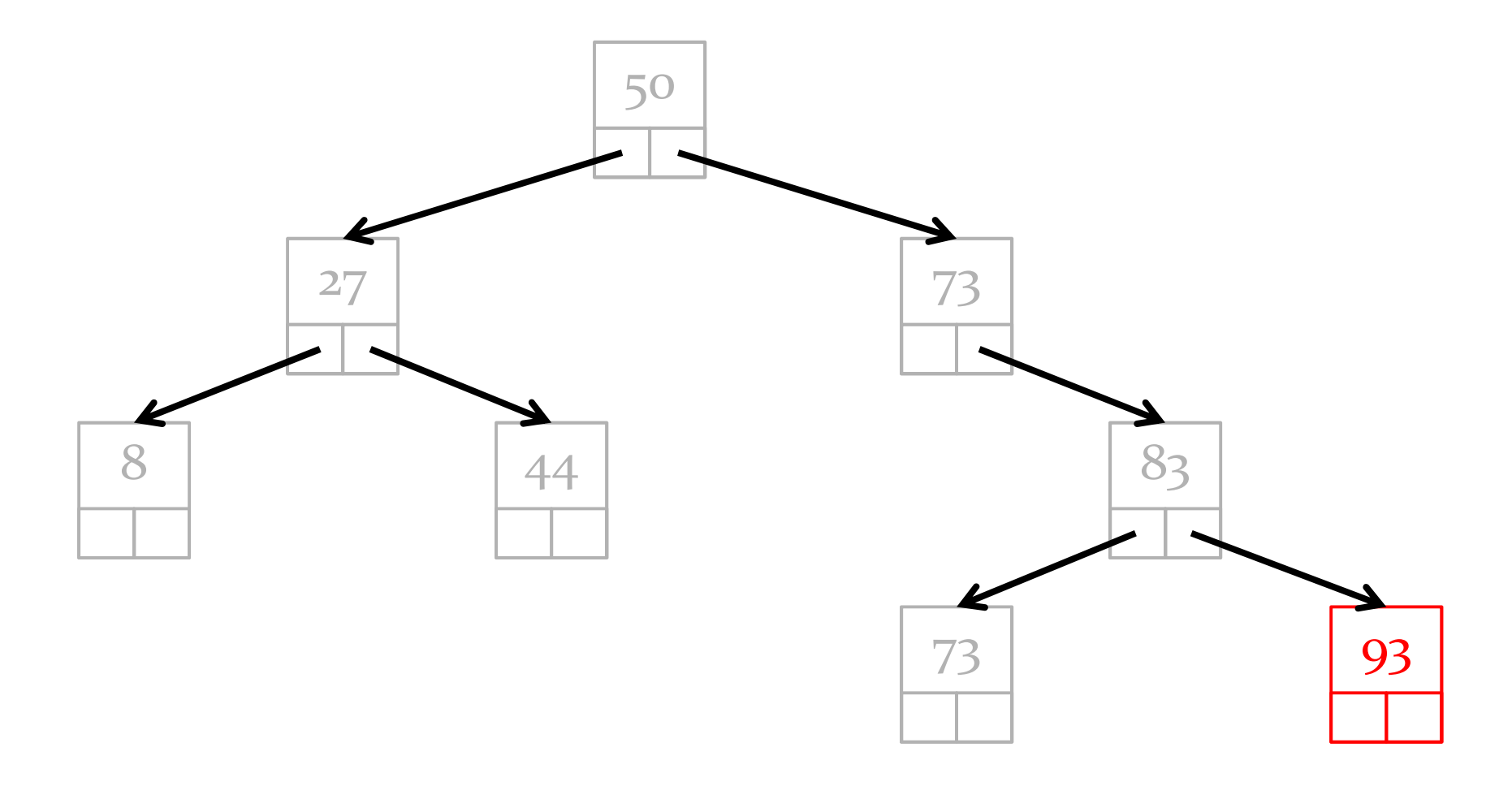

# BFS: 50, 27, 73, 8, 44, 83, 73, 93<br>dequeue 93

 $\blacktriangleright$ 

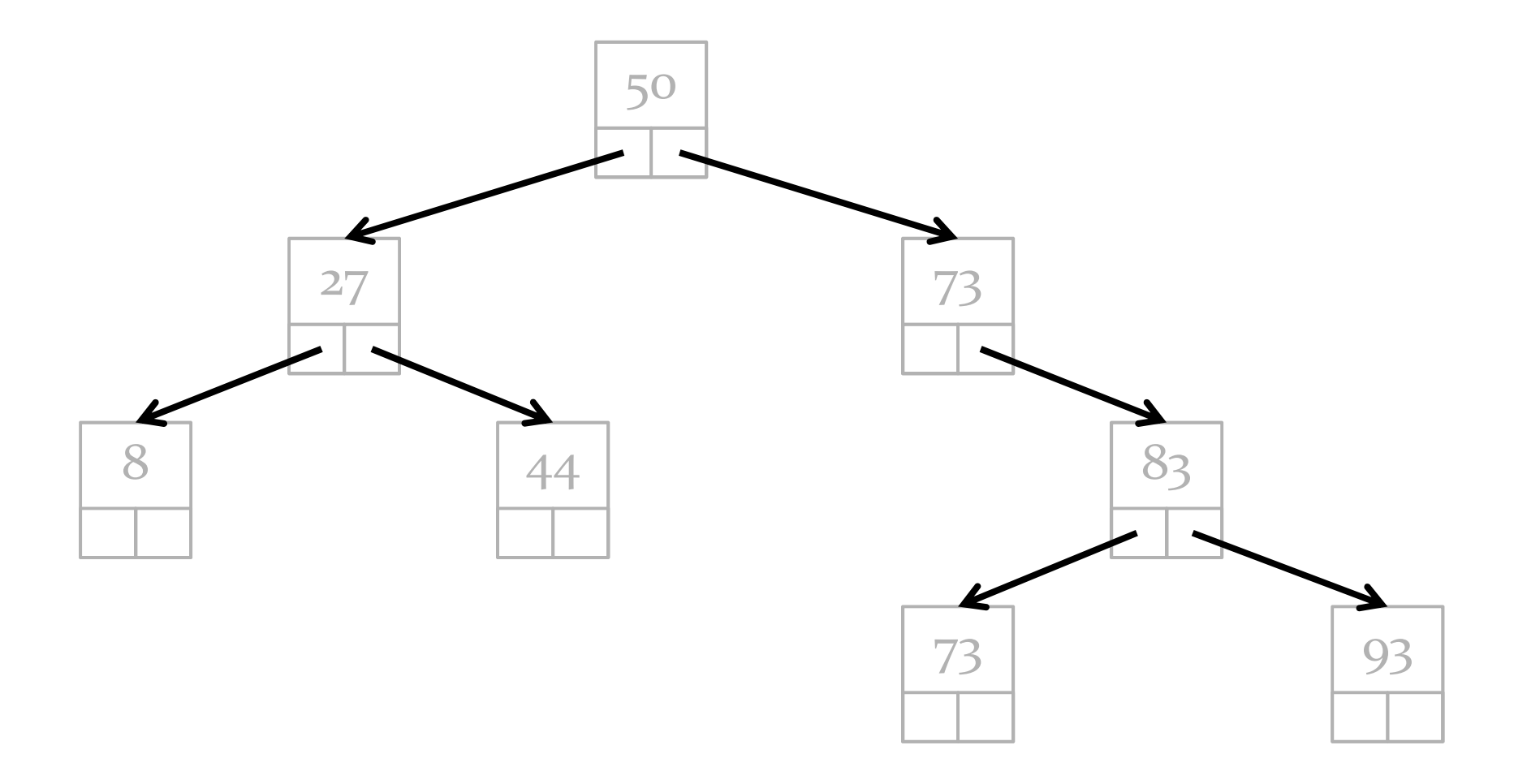

#### BFS: 50, 27, 73, 8, 44, 83, 73, 93 queue empty

 $\blacktriangleright$